# **Final Report: Guitar Buddy**

**ECE 445, Fall 2018 Project Number 15 TA: Channing Philbrick**

Austin Born and Chris Horn December 12, 2018

# **CONTENTS**

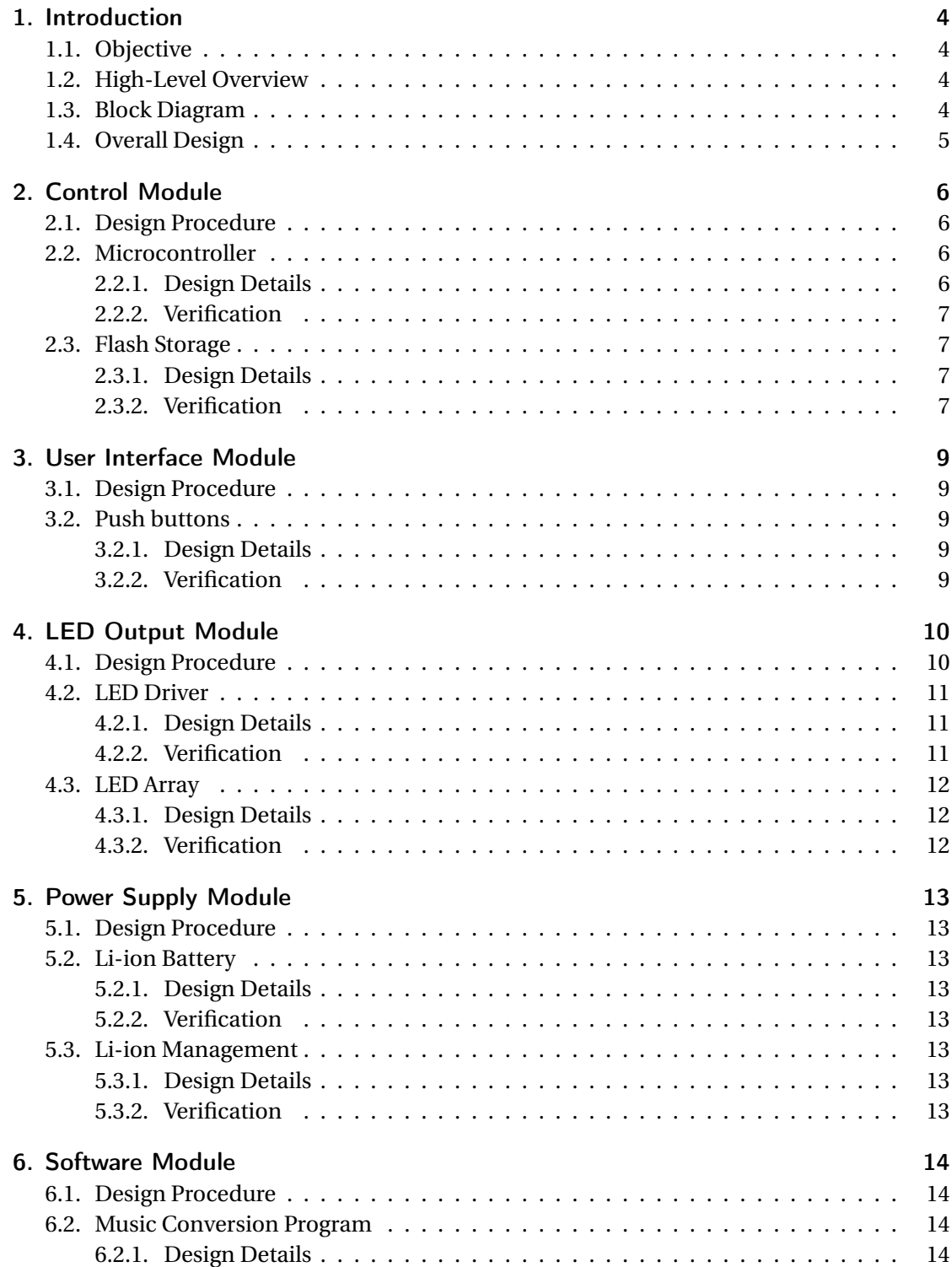

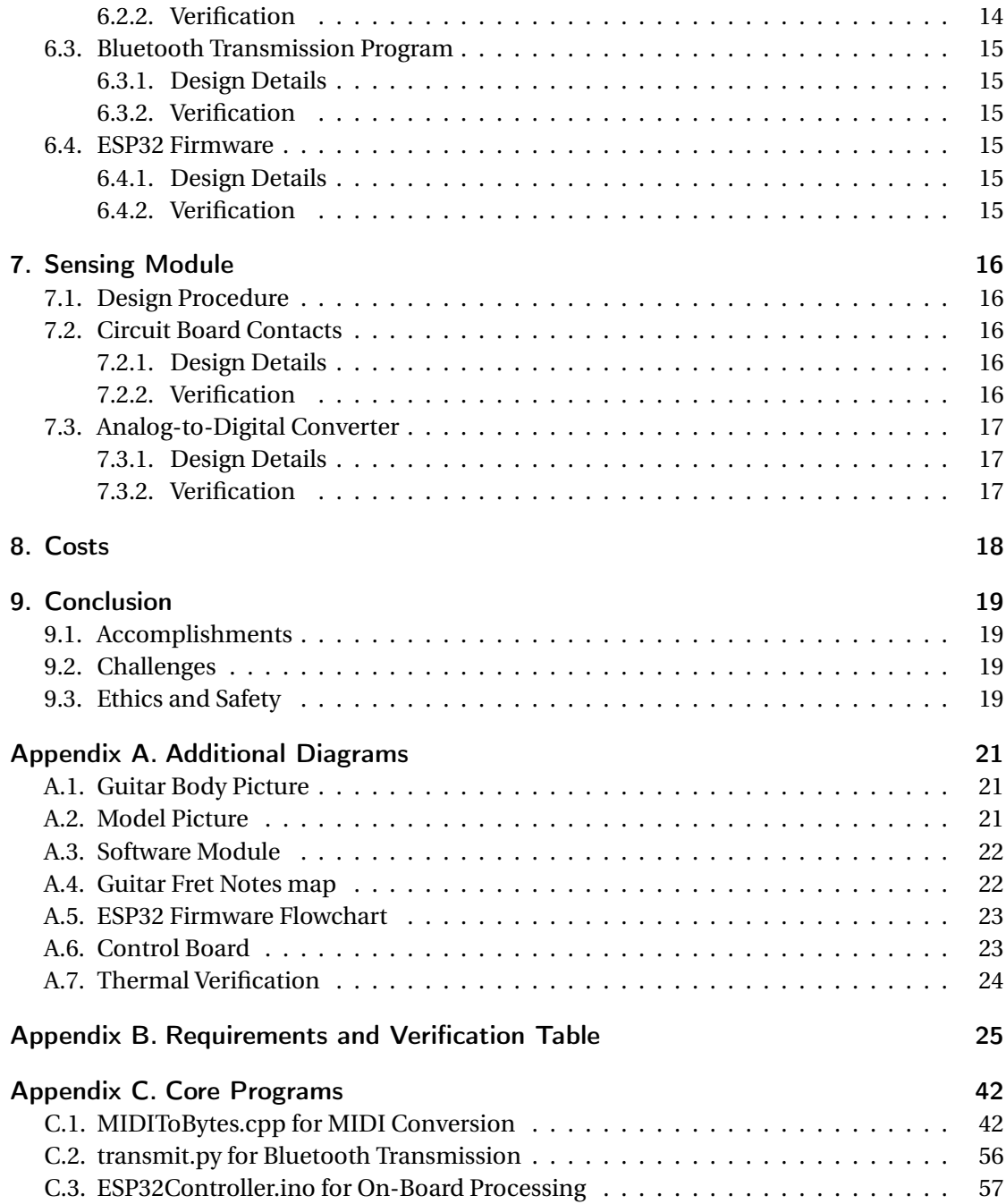

## 1. INTRODUCTION

## 1.1. OBJECTIVE

The Guitar Buddy system is intended to give learners on a budget the ability to gain realtime feedback about hand position and technique. Traditional instructors can help students with reading music, hand and finger arrangements, speed and quality, and they often have the benefit of prior experiences from when they were still learning to play an instrument. However, paying for private music lessons every week can be prohibitively expensive. Based on a 2014 national study by takelessons.com, music lessons typically range from \$30 to \$50 per hour [1]. If a student attends just one hour-long lesson each week, this costs between \$1,500 and \$2,500 per year. The Guitar Buddy system solves this problem by giving new guitarists a way to learn the proper way to play without needing to attend private weekly lessons.

#### 1.2. HIGH-LEVEL OVERVIEW

The device consists of a control board connected to any number of printed circuit boards (PCBs) in series, with each board consisting of six LEDs, six steel string contacts, and associated control logic. The LEDs are mapped to the notes on the guitar such that given a basic MIDI file for a song, the device can map them to the array of LEDs to show the student where to depress the strings to play the proper notes. The original high-level requirements proposed for this device were that it could display chords near real-time, it could accurately sense if the correct notes were depressed by the user, and that the device could be powered internally up to 2 hours. As of now, the first and third requirements have been met, with the second requirement verified in individual board tests, though not after full integration. Majority of the requirements have been met and verified, with only a few specific verification failures that prevented the device from reaching full functionality.

## 1.3. BLOCK DIAGRAM

The high-level block diagram (Figure 1.1) is broken down into six main modules. The power supply module is responsible for the power management of the guitar, including charging and discharging circuits as well as additional safety hardware. The sensing module is responsible for detecting when the user depresses any strings along the neck of the guitar, and reporting that information to the primary microcontroller. The control module houses the primary microcontroller, an ESP32, and is responsible for communication with the software module, storing song information, and sending the control signals for driving the LEDs. The LEDs are driven by the LED output module, which is responsible for managing the 30 LEDs from only a few I/O pins on the primary microcontroller. The final module is the software module, which is responsible for processing music and sending the binary song data to the ESP32 over Bluetooth. Over the course of the project, the only major changes were the use of on-board Analog-to-Digital Conversion in the ESP32 instead of externally, the addition of the ESP32 firmware as software, and the use of the internal memory on the ESP32 instead of external memory. The first change was to reduce the complexity of the sensing module, which saved significant overhead at the expense of some ESP32 processing speed (though ultimately insignificant). The second change was simply an addition of expected software. The third change was the result of expected ease of use of on-board memory, though this proved difficult as the project progressed (explained further in report).

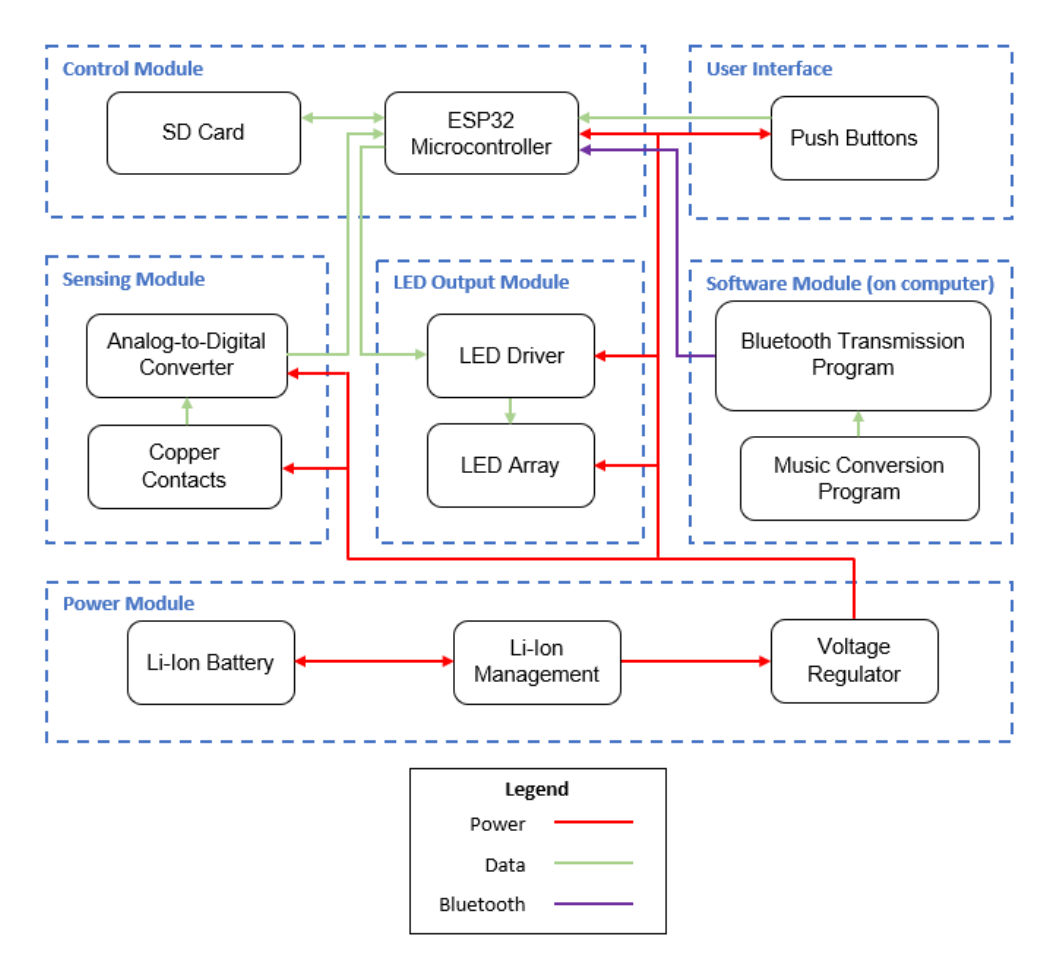

Figure 1.1: Guitar Buddy System Block Diagram from the original design document.

## 1.4. OVERALL DESIGN

The physical design consists of five PCBs fixed between the second through seventh frets of the guitar, affixed with non-damaging hot glue. The control PCB is fixed to the body of the guitar along with the power supply, and each PCB is connected serially along the neck of the guitar. The control board and wires are routed so they do not interfere with the player's hand positions. The design of the PCB requires 12 header pins on each PCB to connect data and power lines, with individual wire strips connecting to each board. The control board can function wirelessly due to the on-board power supplied by the battery, and Bluetooth connection to an external laptop allows it to wirelessly send song data as needed. A diagram of the Guitar Buddy system on the guitar is shown in appendix A.1 and a model user of the device is shown in appendix A.2.

## 2. CONTROL MODULE

#### 2.1. DESIGN PROCEDURE

The control module's role is to manage the external Bluetooth connection with the host laptop, send data to the LED output modules, and manage song data. An ESP32 is used for this purpose, due to its built in Blutooth and WiFi capabilities, built in 4MB of non-volitile flash storage, its high clock rate of up to 240 MHz, and its generous number of GPIO pins [2]. The control flow for the device is managed from the firmware running on the ESP32, and manages populating the frame buffer for upcoming notes, sending and receiving data from the software module, and sending data to the fret PCBs. A picture of the control board can be found in appendix A.6.

Alternative microcontrollers, including the ATMega 328p and MSP430, were considered as potential options for the primary microcontroller. However, lack of RAM, non-volatile storage, and lack of built in wireless capabilities made these inferior choices.

#### 2.2. MICROCONTROLLER

#### 2.2.1. DESIGN DETAILS

The control module is connected to the rest of the device through a few important connections: a serial connection with the fret boards, a power connection to the power module, and a wireless Bluetooth connection with the software module.

The serial connection with the fret boards consistent of three connections: a serial data line (SOUT), a clock line (CLK), and a load effective (LE) line. When a timer interrupt fires on the ESP32, signalling that it is time to update the frame displayed on the frets, the ESP32 immediately starts sending serial data out to the boards. For each rising edge of CLK, all data in the fret's shift registers is shifted, and the value of SOUT is sent to the first board. After all of the data has been serially sent to the fret boards (which requires *N* ∗8 CLK cycles for *N* fret boards present), LE is cycled and the new data is displayed on the LEDs.

The power connection to the power module consists of two power connections (one for  $V<sub>BAT</sub>$  and another for GND), as well as one ADC input to monitor battery temperature. When not sending data to the fret boards or loading song data over Bluetooth, and control module is constantly monitoring the battery temperature to ensure that is stays within the operating range (see Section 5: Power Module for more information).

The Bluetooth connection is composed of a wireless serial interface running at a baudrate of 115,200 bits per second. The ESP32 hardware, along with accompanying libraries, abstracts most of the Bluetooth implementation away, so it can be treated like any other serial port. On boot up, the ESP32 waits for a packet to arrive through the Bluetooth connection, and then parsing the incoming song data and loads it into RAM. From there, it plays the song until a new song is loaded.

Due to time constraints during development, the on-board flash storage is not used to store song data across reboots. The current software implementations allows for up to 100 kB of song data to be loaded into memory. Initial approaches to use the on-board flash storage involved use of the provided ESP32 NVS (non-volitile storage) libraries, but delays caused by

blocking portions of code created unacceptable delays and hangs while driving the fret PCBs. As a result, future work involves utilizing off-board storage, likely in the form of EEPROM or an SD card (as originally planned).

#### 2.2.2. VERIFICATION

To verify that the ESP32 was fast enough to update the fret PCBs in time with music, an oscilloscope was used to monitor the output signals from the SOUT and CLK lines. The ESP32 was capable of shifting out bits at a rate of approximately 2 MHz (or 2 Mbits/s) at maximum speed, which is well in excess of the minimum bandwidth necessary to drive the display. The minimum bandwidth to drive *N* boards at  $F_{target}$  refresh rate can be calculate with  $F_{target} * 8 \text{ bits/boards} * N$ . For the prototype with five boards and a targeted 200 Hz refresh rate ( $\frac{1}{5 \text{ ms}}$ ), the minimum bandwidth is 200 Hz  $*$  8 bits/board  $*$  5 boards = 8 kb/s.

The power consumption of the device also exceeded initial designed expectations, drawing only approximately 80 mA during regular usage. Peak current can exceed 200 mA during Bluetooth communication, which is also within the range specified in the original design plan.

#### 2.3. FLASH STORAGE

## 2.3.1. DESIGN DETAILS

The initial design plan to use an external SD card as flash storage was changed part way through the project. Due to the physical construction of the control module board, along with the presence of internal flash memory, the external SD card route was originally found to be clunky and unnecessary. However, limitations in both bandwidth and latency of the built in ESP32 storage resulted in the flash storage component failing to meet some of the original design goals.

While the exact source of the problem is still unknown, some limitations originally encountered with the internal storage have been resolved. On such problem was the inability to allocate more than a few hundred kB of continuous memory within a 4 MB section of flash. This error was ultimately attributed to the development environment's inability to flash custom partition tables onto the ESP32. However, this discovery occurred too late to provide adequate time to address other timing related problems with the internal storage. As a result, song data is only stored in RAM and must be reloaded on every restart.

#### 2.3.2. VERIFICATION

While the internal flash storage was not fully functional, certain aspects of the original design requirements were met. The requirement for 3 MB of space was, in theory, partially met due to the 4 MB of storage available on the device. Data could be written to, and read from, portions of flash, but not while in use with the rest of the firmware or in real time. As a result, the original design requirement of R/W speeds of at least 512 kB/s was not met.

Future steps to address this problem include further development and improved implementation of the provided ESP32 NVS library, as well as the use of external storage in the form of EEPROM or alternative flash storage. External storage would also provide the possibility of substantially increased capacity.

## 3. USER INTERFACE MODULE

## 3.1. DESIGN PROCEDURE

The user interface module is responsible for interacting with the user through the means of a single button mounted on the guitar. While away from the software module, the interface module will be the user's only way to control the settings of the guitar. The design originally called for three separate buttons for user interactions, but this was limited to a single reset button for the ESP32 to begin reading songs from the start again.

## 3.2. PUSH BUTTONS

## 3.2.1. DESIGN DETAILS

The on-board push button provides a tactile way for the user to navigate through the guitar settings while they are away from a laptop. The button is mounted on the control board mounted on the body of the guitar. This position was chosen because it is close to the user's right hand, and is near the location where the user strums for ease of access. The user input is limited for simplicity of the device, though additional buttons can be added in the future.

#### 3.2.2. VERIFICATION

This button was verified with a simple breadboard LED circuit that confirmed the button's continued use after several minutes of rapid, sustained pressing. The button had virtually no visible degradation nor significant change in resistance.

# 4. LED OUTPUT MODULE

## 4.1. DESIGN PROCEDURE

The LED output module consists of the LED driver and the LED array itself. The driver is responsible for turning a few control bits from the ESP32 into individually addressable high current outputs. The LED array is distributed across the 30 LEDs located on the five PCBs mounted along the neck of the guitar. The picture in Figure 4.1 shows a single fret circuit board with the LEDs and contacts for each string labeled. Figure 4.2 contains the schematic for the circuits to be mounted within each fret.

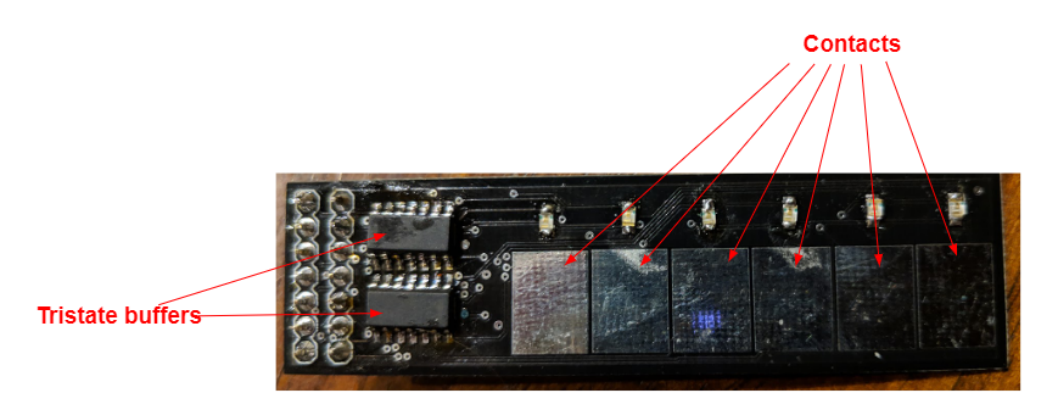

Figure 4.1: Diagram of the PCB for each fret with core components labeled.

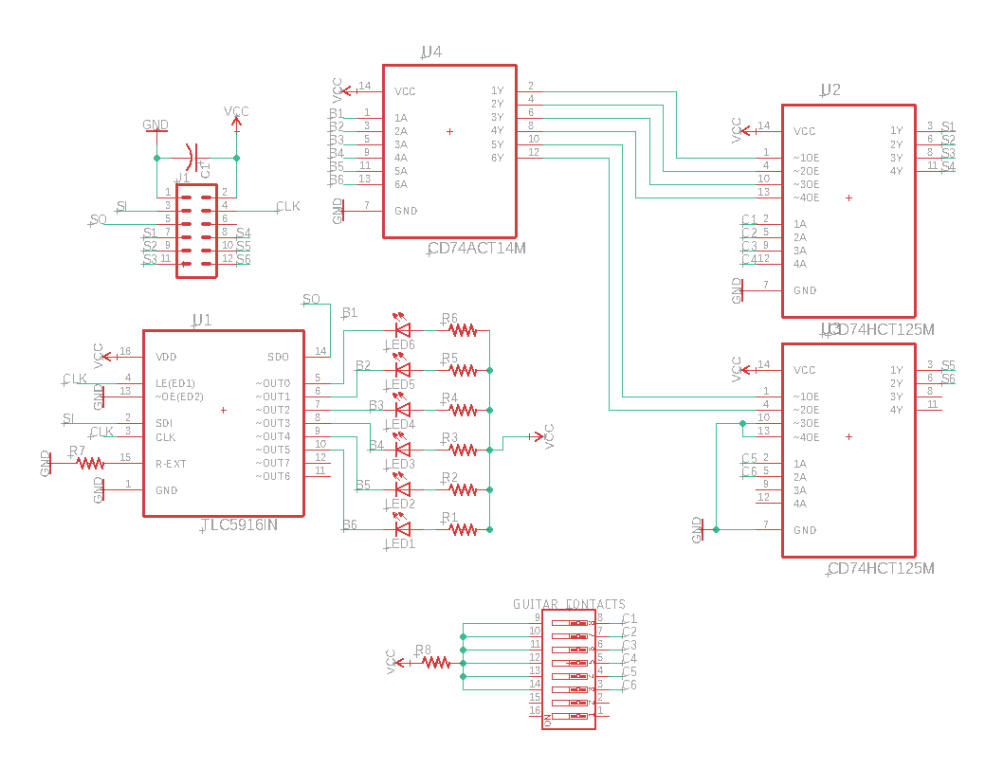

Figure 4.2: Schematic of LED driver and array (one per fret).

#### 4.2. LED DRIVER

#### 4.2.1. DESIGN DETAILS

The LED driver submodule is composed of five 8-bit constant current shift registers. The registers are distributed across five identical but independent PCBs (see figure 4.2 for schematic). The use of the constant current registers eliminated the need for current limiting resistors for each LED, which reduced the component count for the PCBs. The fret PCBs are daisy chained together, which means that additional boards can be added without requiring the need to expand the data bus or modify the design of any individual board. Each driver has a shift in port for incoming data, and a shift out port to send data further down the line.

For a theorectical board count of 20 boards, the LED drivers would need to shift through 160 bits of data to refresh the entire frame. In order to complete this while meeting our target  $F_{target}$  of 200 Hz (see Section 2: Control Module), the maximum clock frequency of the registers needs to be  $\frac{160 \text{ bits}}{5 \text{ ms}} = 32 \text{ kHz}.$ 

## 4.2.2. VERIFICATION

The LED driver was verified using the basic tests outlined in the requirements and verification table in appendix B. Specifically, the drivers were confirmed to be able to shift in all 30 bits of data to the five PCBs, and did supply the necessary current to clearly see all six

LEDs of a given board turn on, and the entire array of LEDs could light up without significant temperature increase in any of the chips.

#### 4.3. LED ARRAY

#### 4.3.1. DESIGN DETAILS

The LED array is distributed across the fret PCBs. For the initial prototype, this consistents of 30 LEDs spread across five boards. The LEDs are connected to the outputs of the LED drivers, and are controlled through serially shifting data into the LED drivers. The LEDs themselves are compact, bright, and efficient. While the luminosity of the LEDs is substantial enough to be clearly seen from many meters away, the ergonomics of the boards results is some of the LEDs being difficult to see while the guitar is in use. Additionally, the bright, intense light of the LED can cause additional eye strain over long practice sessions. While the former design challenge is difficult to overcome within the tight physical constraints of the guitar, the latter can be addressed through the used of diffused LEDs. Diffused LEDs would provide a softer, more natural light source that is still bright, but causes less eye strain.

## 4.3.2. VERIFICATION

The LED array is clearly visible from as much as 10 m away, and the LEDs are about 1 mm tall, which is half the maximum height necessary as per the requirements and verification table. This satisfies all the necessary requirements laid out for the LED array itself.

## 5. POWER SUPPLY MODULE

#### 5.1. DESIGN PROCEDURE

A lithium-ion (Li-ion) battery provides high power density for the system, and the Li-ion battery management sub-module ensures the battery stays within safe operating conditions at all times. Specifically, the 18650 Li-ion battery was chosen for its known record of safe functionality, though a thermistor is included to ensure operation within safe temperatures between 0 and 45°C. The voltage regulator steps down the variable Li-ion battery voltage to a constant  $3.3 V \pm 0.1 V$  for the rest of the system.

#### 5.2. LI-ION BATTERY

#### 5.2.1. DESIGN DETAILS

The Li-ion battery serves as the sole energy source for the guitar. Due to the number of LEDs that may be driven at the same time, high power density is also an important factor for battery selection. In addition, due to the convenience of the package size, durability, and safety, protected 18650 li-ion cells are used as the main power source.

#### 5.2.2. VERIFICATION

In testing, the Li-ion batteries were confirmed to output under 150 mA during normal use with all LEDs active, and with a nominal capacity of 2500 mAh, even at 15% of the rated capacity, the chosen Li-ion batteries can power the device for the necessary two hours.

#### 5.3. LI-ION MANAGEMENT

## 5.3.1. DESIGN DETAILS

Li-ion batteries provide large energy and power densities, but require specialized charging and discharging. A Li-ion battery management Integrated Circuit (IC) is used to monitor the voltage of the battery to protect against overvolting and undervolting, as well as monitoring the discharging of current. The battery is not be charged while connected to the guitar, but the battery management circuit is only responsible for ensuring safe discharge while in use. To protect against thermal runoff, a thermistor is embedded in the battery holder such that any excessive heat effectively disconnects the battery nodes.

## 5.3.2. VERIFICATION

The battery management system was tested and verified using the proper verification tests from the requirements and verification table in appendix B, including verification of the thermistor voltages as seen in appendix A.7.

## 6. SOFTWARE MODULE

#### 6.1. DESIGN PROCEDURE

The software module is the only module not located on the guitar (instead it resides on an external Bluetooth-enabled computer). The software module's responsibilities include generating the bytecode for LEDs from a MIDI file, transmitting the data to the ESP32 over Bluetooth, and then processing of the song data on the ESP32 itself (shown in appendix A.3). The decision was to have the device be able to convert MIDI files because they are an accessible way to store song data, and there are thousands of MIDI files available online for many well-known songs. Bluetooth was chosen as the transmission method due to ease of use and the ability for the device to then become wireless.

#### 6.2. MUSIC CONVERSION PROGRAM

## 6.2.1. DESIGN DETAILS

The music conversion program's role is to convert a given MIDI file into a bytecode that is understandable to the ESP32. As shown in appendix C.1, MIDIToBytes.cpp is compiled with a makefile, and once compiled, ./MIDIToBytes.exe can be called with a song name (equal to the name given in songname.mid for some MIDI file) and the instrument channel number as arguments, and it converts the MIDI file into a CSV with the given notes. The MIDI file format information from McGill University was used when building the MIDI converter portion of the program, which included most of the information used to build the parser [3]. The parser builds the CSV line-by-line with the MIDI event information from the MIDI file, adding the expected frame for an event, and the information about the event (note on, note off, system exclusive message, system resets, etc.) is added to the CSV. After fully parsing a MIDI file, the converter writes a binary file that contains one byte per fret per frame, with the first six bits of each byte representing an LED on a fret. The notes are determined by the fret order on the fret board, with a diagram of the note map example in appendix A.4. The frame number is determined by the LED array's refresh rate, and a calculation for the total size of a binary file in this format is given below:

> Binary file size (bytes) =  $t * r * f$  $t =$ song duration (s)  $r =$  refresh rate (Hz) *f* = number of fret PCBs

For a 5-minute song with five fret PCBs and a refresh rate of 32 Hz, the binary file for this song will be 48 kB long.

## 6.2.2. VERIFICATION

To verify the music conversion program, a CSV is made of every song to ensure that the MIDI file is being properly parsed, and a binary file can be checked to confirm that the chords or individual notes match the expected frame array output. In all songs tested, the first and last 10 frames of the binary were checked for correctness, with code to time the duration of parsing. For Say It Ain't So by Weezer, the 4 minute and 19 second song can be parsed in less than 400 ms, and Hotel California by the Eagles, a six minute and 30 second song can be parsed in under 480 ms. This implies that up to 60, 5-minute songs can be parsed in under 30 seconds, far exceeding the requirements.

## 6.3. BLUETOOTH TRANSMISSION PROGRAM

#### 6.3.1. DESIGN DETAILS

The Bluetooth transmission program is responsible for sending the binary file to the ESP32. This code, given in appendix C.2, takes in a binary file and transmits the data to the ESP32 over a serial port connection. This program is written in Python due to ease of use of serial Bluetooth I/O. From there, the ESP32 firmware ensures proper retrieval of the data.

## 6.3.2. VERIFICATION

Once transmitted to the ESP32, the data was confirmed to have been properly stored in the ESP32 frame buffer to verify correctness. This was tested by at least seven different songs of different lengths and confirmed correct by checking against the original binary files sent.

## 6.4. ESP32 FIRMWARE

#### 6.4.1. DESIGN DETAILS

The ESP32 must be flashed with a program to retrieve data, store it, and then play it back to the LEDs properly. When connected properly to a laptop, the ESP32 can easily receive data over a serial Bluetooth port. There are delays in the code due to Serial buffer hand-offs with the Bluetooth transmission program on the laptop, but once it has stored all transmitted bytes in the frame buffer, it can replay the songs in real-time. This code must handle properly shifting bytes and loading them onto each fret PCB, but this is done with simple control signals sent by the ESP32 control module to each board serially. A high-level flowchart of this portion of the software is shown in appendix A.5.

#### 6.4.2. VERIFICATION

To confirm that the ESP32 firmware worked as expected, we probed the outputs of the ESP32 with an oscilloscope on a regular input stream, confirming that the proper control signals have been sent. This program was not described in the requirements and verification so does not have formal requirements, but the implied requirement of sending proper control bytes and reading binary data accordingly has been verified with proper LED array output after the final integration.

## 7. SENSING MODULE

#### 7.1. DESIGN PROCEDURE

The sensing module is responsible for detecting when the user depresses a string using a contact per string per fret. Contacts for each potential finger position was chosen because having contacts next to the LEDs on each board seemed like an elegant solution to determining user accuracy. Another option was to verify that the user played the correct notes with external audio processing, but this would not have been able to tell if the user was playing the correct finger position since different positions on a guitar's fret board can produce the same note (on the same octave).

#### 7.2. CIRCUIT BOARD CONTACTS

#### 7.2.1. DESIGN DETAILS

Each fret contains a small board that houses the LEDs and six bare contacts (one under each string). These contacts are connected to 3.3 V through a large pull up resistor. When the user depresses a string, the conductive guitar strings make contact with the pad. The guitar strings are connected to ground through a smaller (but still relatively large) pull down resistor. When the string makes contact with the pad, it pulls the voltage of the pad down to near 0 V. By measuring the voltage of the pads through the use of an Analog-to-Digital converter (ADC), the device can determine which locations the string is being depressed. Since the PCB is lower than the fret bars, they do not interfere with the functionality of the guitar.

The contacts are connected to the string data bus through tristate buffers. The contact is directly connected to the bus if the corresponding LED is turned on; otherwise, the tristate buffer maintains a high impedance output to prevent multiple contacts from attempting to write to the bus with different values.

## 7.2.2. VERIFICATION

The contacts were verified by testing an individual test PCB outside of the full system. This test PCB underwent the verification described in the requirements and verification table in appendix B. The contacts passed all continuity tests with the data bus when the contacts were not connected vs. tied to 0.0 V, confirming that they worked as designed. However, the tristate buffers did not have well-defined expected behavior in the final requirements and verification document, and this may have been a source of error in the final product. The LEDs sometimes exhibited a dim light when they should have been off, and this is likely due to high-voltage signal outputs from the ESP32 that were not a high enough voltage to actually turn off the tristate buffers completely. This, however, was only a problem in some LEDs, and can be fixed by adding a resistor in parallel to the LEDs to tie the voltage down properly.

## 7.3. ANALOG-TO-DIGITAL CONVERTER

## 7.3.1. DESIGN DETAILS

The Analog-to-Digital converter (ADC) sub-module is responsible for reading data from the string data bus and determining which pads are in contact with a string. This is done directly through the main ESP32, with six channels of input, as is required to read data from all six bits of the string data bus at the same time. The ESP32 processes the voltage values from the data bus and converts them to digital values that can be used in the control logic of the device. This was originally meant to be processed through another MSP430 microcontroller, but the ESP32 on-board processing was sufficient for the device's functionality, making the MSP430 obsolete for our purposes.

#### 7.3.2. VERIFICATION

The data processing was confirmed on the ESP32 with a basic serial print of the input from the data bus to the ESP32. Due to direct processing in the ESP32, latency and voltage power levels did not need to be verified with the same tests as described in appendix B, but basic verification of timing ensured that the ESP32 could process the data bus input in near-real time.

## 8. COSTS

The hourly development cost is taken from a reference for the average yearly salary of computer engineering graduates as reported by the University of Illinois at Urbana-Champaign, extrapolating to 2018 with a 3% salary raise from 2017 [4]. The University's average reported salary for Computer Engineering graduates was \$88,000 in 2017, which is extrapolated to \$90,640 in 2018 [5]. With a 40 hour work week and 50 work weeks (assuming two weeks paid vacation), the average hourly salary of a Computer Engineering graduate from UIUC comes out to roughly \$46 per hour. Throughout the semester, the average number of work hours per week was 15 hours per person per week. Therefore, the total estimated labor costs for the semester is:

$$
\frac{2 \text{ people}}{\text{team}} * \frac{\$46}{\text{hour}} * \frac{15 \text{ hours}}{\text{week}} * \frac{16 \text{ weeks}}{1 \text{ semester}} * 2.5 = \$55,200
$$

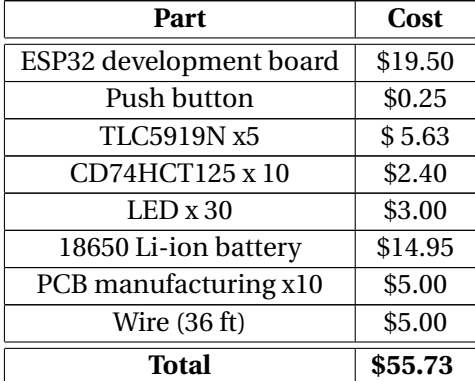

The final estimated cost for our prototype, not including the guitar, is roughly:

At bulk prices, the cost per unit would roughly be:

| Part                    | Cost                 |
|-------------------------|----------------------|
| ESP32 development board | \$6.80               |
| Push button             | \$.12                |
| TLC5919N x5             | \$3.50               |
| CD74HCT125 x 10         | \$1.75               |
| LEDx30                  | \$0.30               |
| 18650 Li-ion battery    | \$7.00               |
| PCB manufacturing x10   | $$5.50$ <sup>1</sup> |
| Wire (36 ft)            | \$1.00               |
| Total                   | \$25.97              |

 $<sup>1</sup>$ The bulk price is more expensive than the prototyping cost due to incentives by manufacturer that don't scale at</sup> volume

## 9. CONCLUSION

#### 9.1. ACCOMPLISHMENTS

The project as a whole encountered a number of setbacks throughout the course of the semester, but most of the functionality for each module has been proven in isolation. Starting with the power module, the battery can successfully power the device with low enough power output to power the device for the required duration for a typical practice session, and the battery management system has been proven to shut off at excessive temperatures. The control module successfully communicates with the off-board laptop through Bluetooth, and can correctly play notes as encoded by the files it receives. The LEDs successfully light up with the control signals sent by the LED driver, and the bits shift through the serially-connected boards as designed. Finally, the software module parses any given MIDI file as needed, and can convert the input MIDI file for a typical 5-minute song into a device-readable byte array within 200 ms. Overall, the device can provide many of the features defined in the design document, including processing input MIDI files, sending the data over Bluetooth to the device, having the device read and record the data, and transmitting the correct bytes to the fret PCBs as needed. However, there are some challenges explained in the next section that prevented Guitar Buddy from performing certain functionalities.

#### 9.2. CHALLENGES

The Guitar Buddy has had many successful outcomes, but a few minor challenges prevented the device from exhibiting every functionality from the original design. First, there were difficulties writing large files to the ESP32. Although the ESP32 purports to have 4 MB of internal memory, this is not easily accessible to the user without advanced implementation of a file system, so the device was unable to hold the full data of the number of songs desired. Without the addition of EEPROM or other external memory, the device could only hold enough information for half of one 5-minute song given the current data organization. In addition, the LED array has had difficulties with the turnoff voltage for the LEDs. Specifically, as described in Section 7: Sensing Module, the LEDs appeared to have a dim light at times when the tristate buffer did not receive the necessary voltage from the input signal. This could be mitigated with resistors in parallel with the LED to adjust the turn-on voltage accordingly.

#### 9.3. ETHICS AND SAFETY

As a consumer-oriented device, it is especially important that the Guitar Buddy system does not harm any users, other persons, other devices or other objects. In compliance with code one of the IEEE Code of Ethics, the Guitar Buddy team maintained safe engineering practices to mitigate any potential safety concerns to the user [6]. One such safety concern was the Li-ion battery source for the apparatus. These batteries can be damaged if the temperature is outside the range of 0 - 130 °C, and damage to the battery can result in potentially catastrophic failure and harm to the user [7]. A basic thermistor is incorporated into the battery holder to verify that the battery remains within normal operating range. In addition a voltage regulator ensures that the voltage output does not exceed the rated voltage.

In addition, there is a potential safety hazard in connecting the guitar strings to the sensing circuit. To prevent any harm to the user, the strings are all tied to ground such that there is no case of current passing between strings, potentially injuring the user. In support of expectations enumerated by the National Institute of Standards and Technology, if the device is ever offered to users in the future, there will be warnings of potential hazards from improper use of the device [8].

With the mapping of music to the LEDs, one difficulty is ensuring that the artists for songs are properly attributed for their musical works. In support of the writers of musical works used in this project, and following section 1.5 of the ACM Code of Ethics, credit is given to the writers of any songs used for the Guitar Buddy system, and MIDI files are only taken from properly attributable sources [9].

## **REFERENCES**

- [1] TakeLessons.com. What people pay for music lessons, annual report. [Online]. Available: https://support.takelessons.com/hc/en-us/article\_attachments/200377329/ What-People-Pay-for-Music-Lessons.pdf
- [2] *ESP32 Technical Reference Manual*, Espressif Systems, 9 2018, version 3.8.
- [3] M. University. Standard midi-file format spec. 1.1, updated. [Online]. Available: http: //www.music.mcgill.ca/~ich/classes/mumt306/StandardMIDIfileformat.html#BMA1\_
- [4] S. Miller. 2018 salary forecast: Smaller real wage increases in the u.s. and globally. [Online]. Available: https://www.shrm.org/resourcesandtools/hr-topics/compensation/ pages/2018-salary-forecast-us-global.aspx
- [5] U. of Illinois at Champaign-Urbana. Salary averages. [Online]. Available: http: //ecs.engineering.illinois.edu/files/2018/03/Engineering\_Report\_2016-2017\_FINAL.pdf
- [6] IEEE.org. Ieee code of ethics. [Online]. Available: https://www.ieee.org/about/corporate/ governance/p7-8.html?WT.mc\_id=lp\_ab\_ico
- [7] BatteryUniversity.com. Lithium ion safety concerns. [Online]. Available: https: //batteryuniversity.com/learn/archive/lithium\_ion\_safety\_concerns
- [8] MIST.gov. A guide to united states electrical and electronic equipment compliance requirements. [Online]. Available: https://www.nist.gov/sites/default/files/documents/ 2016/11/15/11-04-2016-8118-guide\_to\_us\_electrical\_and\_electronic\_products.pdf
- [9] ACM.org. Acm code of ethics and professional conduct. [Online]. Available: https: //www.acm.org/code-of-ethics

# A. ADDITIONAL DIAGRAMS

# A.1. GUITAR BODY PICTURE

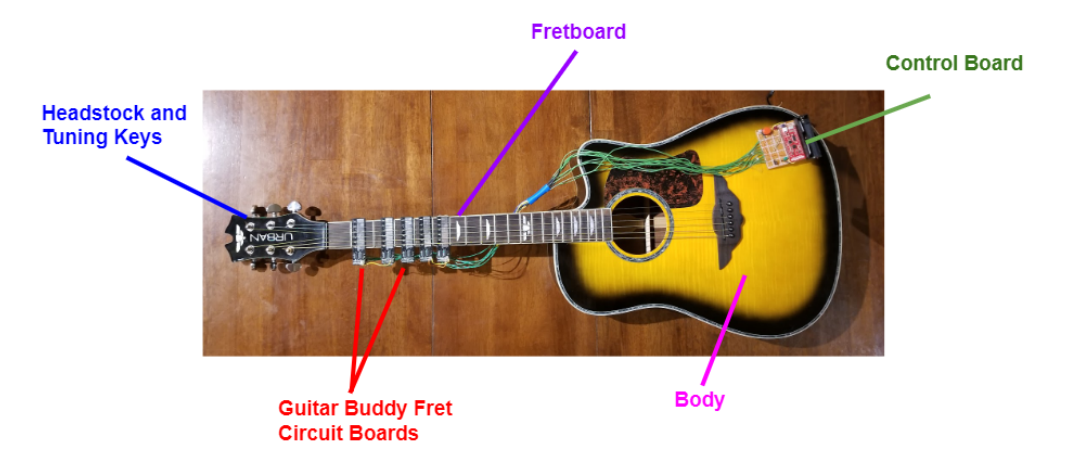

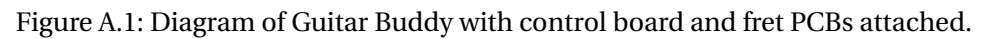

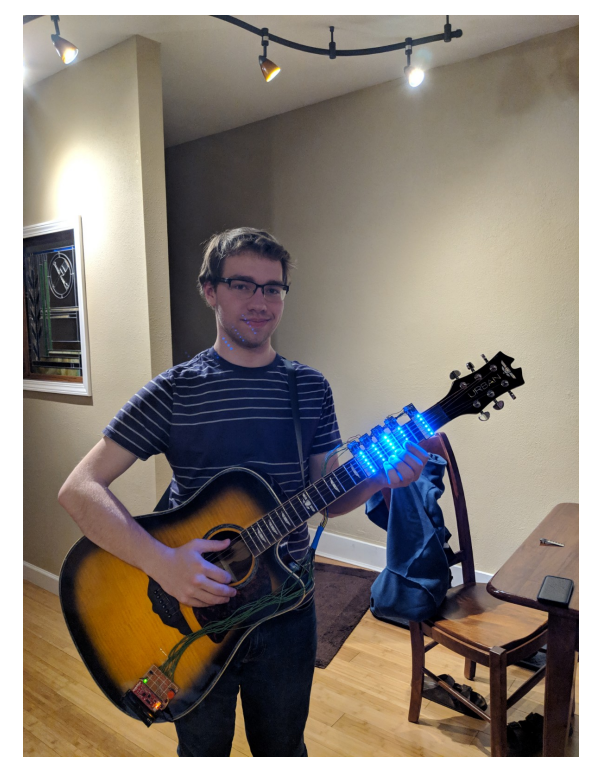

## A.2. MODEL PICTURE

Figure A.2: Model of Austin Born holding the guitar and integrated Guitar Buddy system.

## A.3. SOFTWARE MODULE

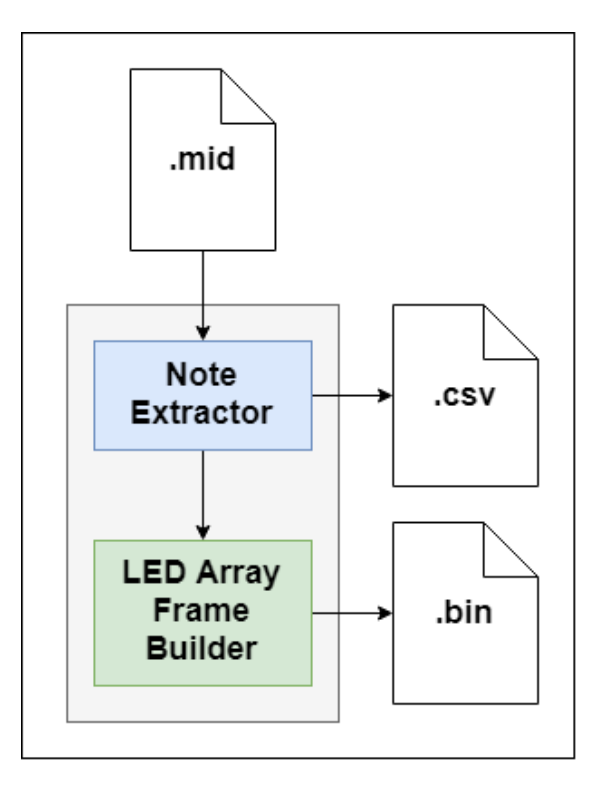

Figure A.3: Diagram illustrating the main mechanism of the software module.

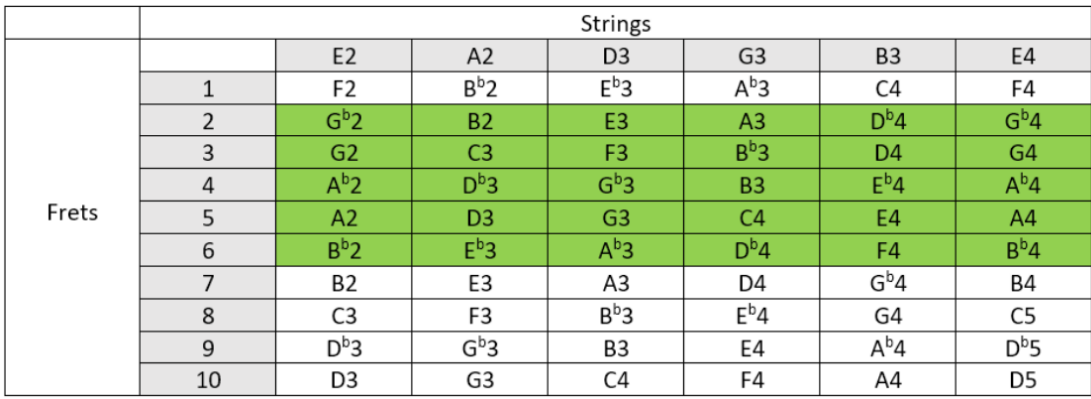

## A.4. GUITAR FRET NOTES MAP

Figure A.4: Map of notes on the fret board PCBs.

## A.5. ESP32 FIRMWARE FLOWCHART

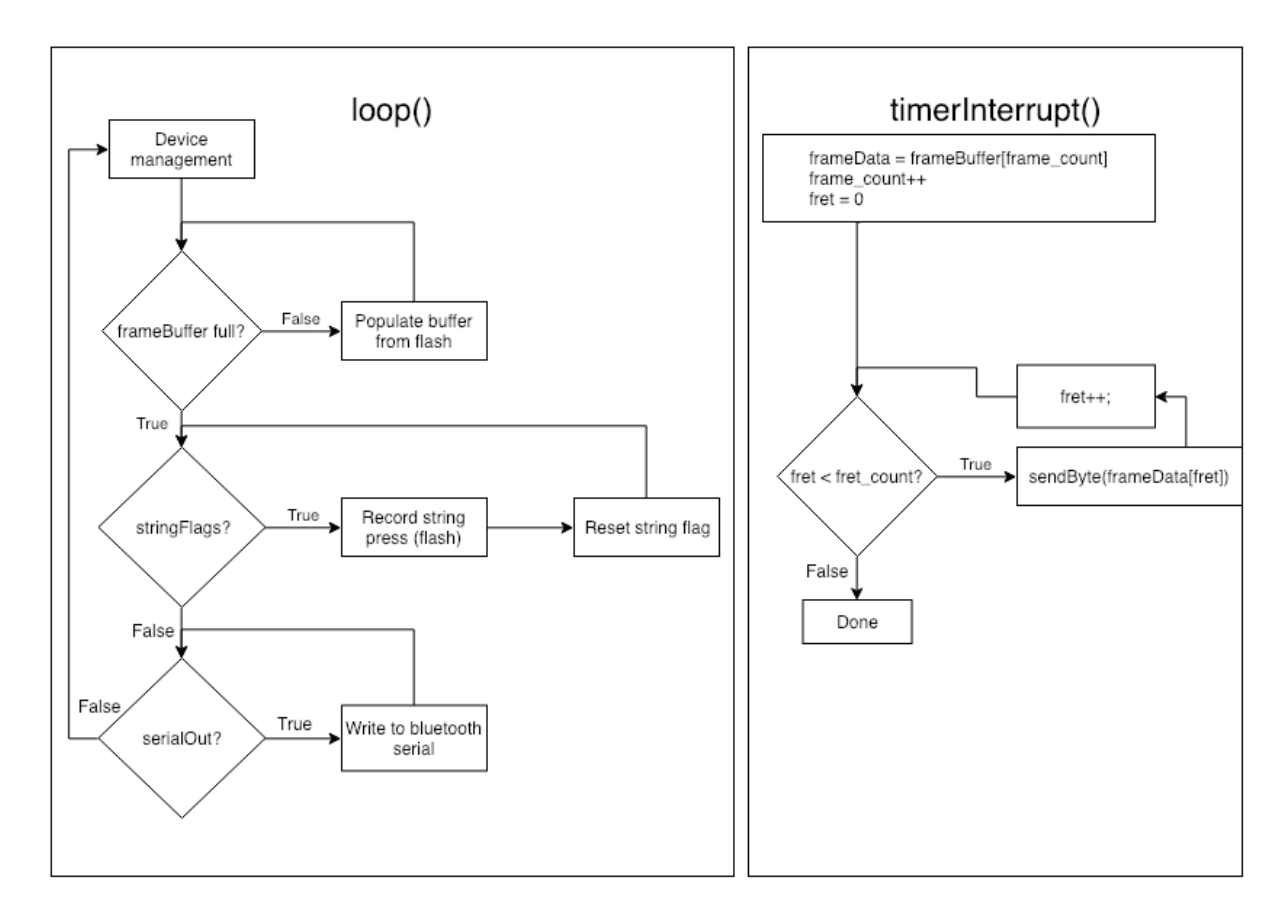

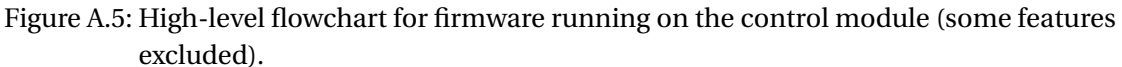

## A.6. CONTROL BOARD

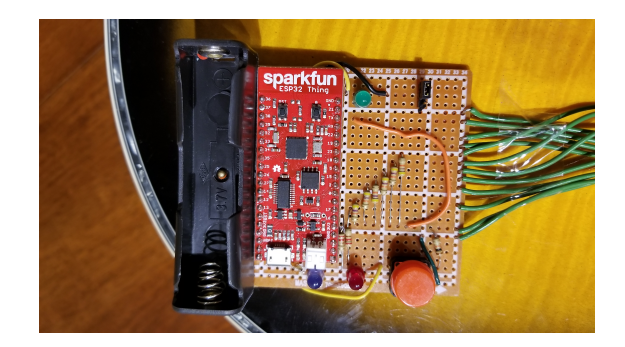

Figure A.6: Picture of the control board used on the guitar.

## A.7. THERMAL VERIFICATION

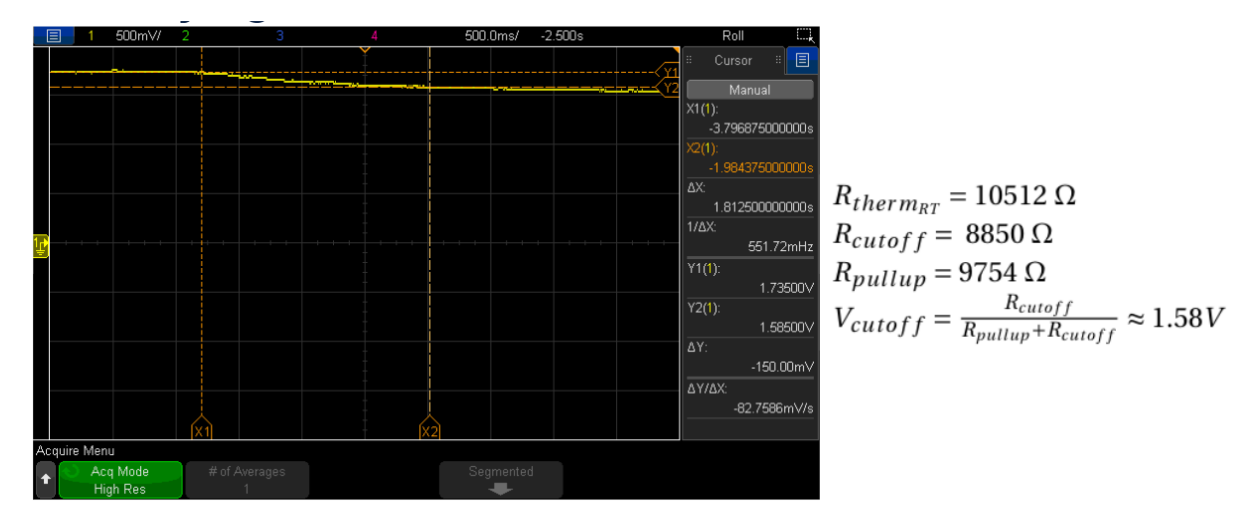

Figure A.7: Diagram of the verification of voltage ranges for the thermistor.

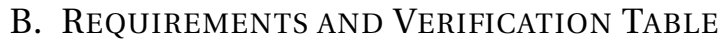

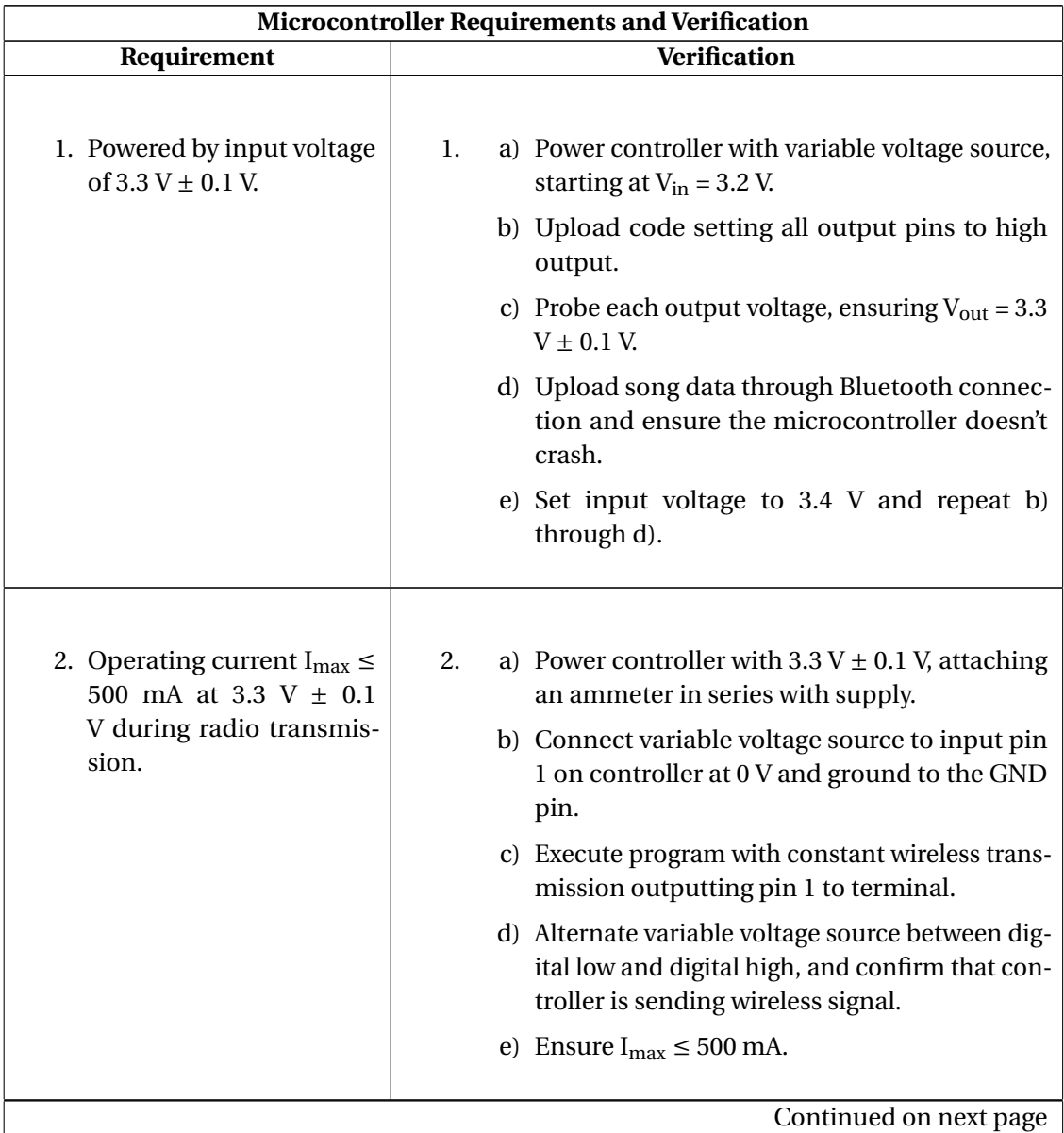

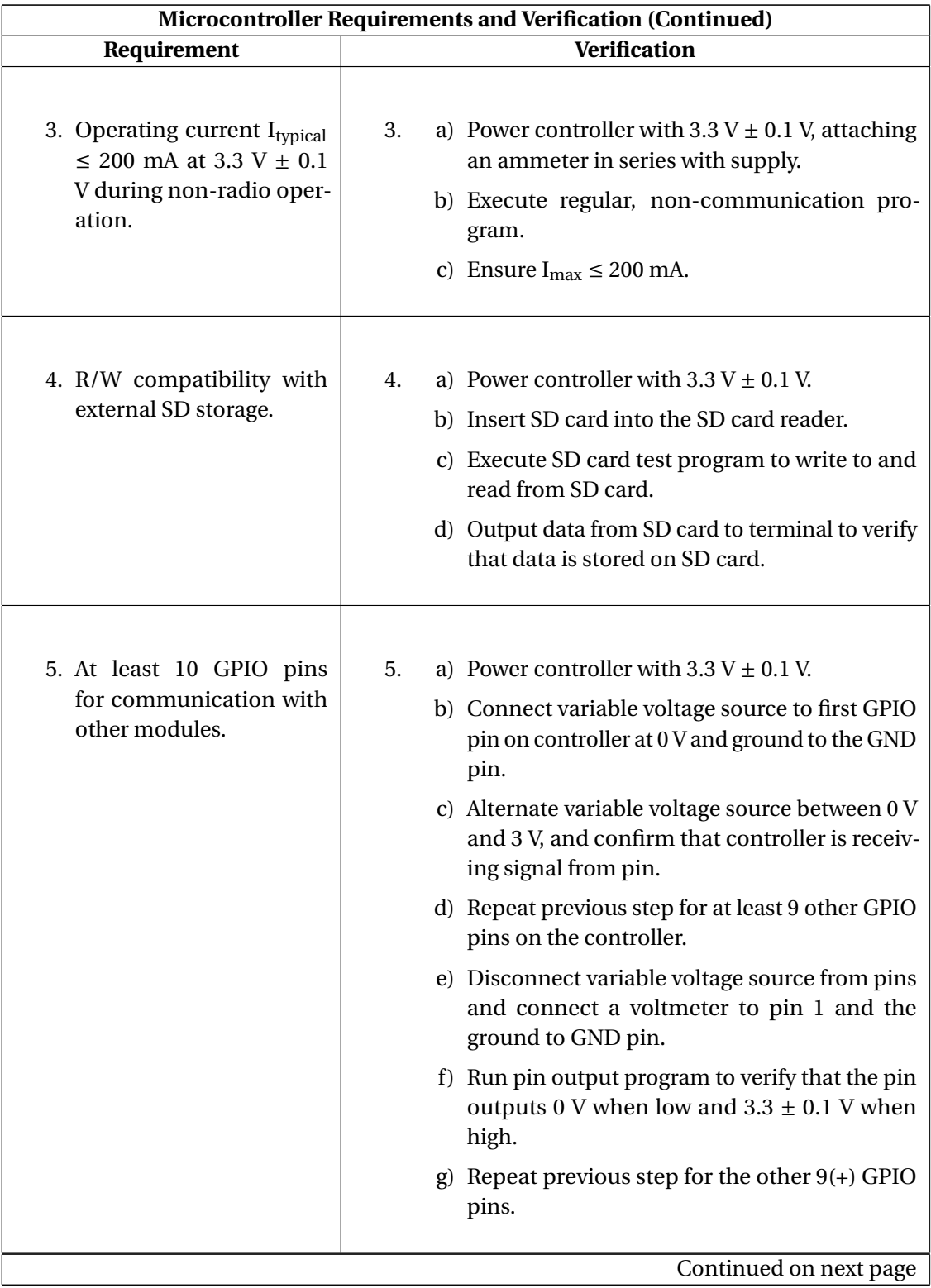

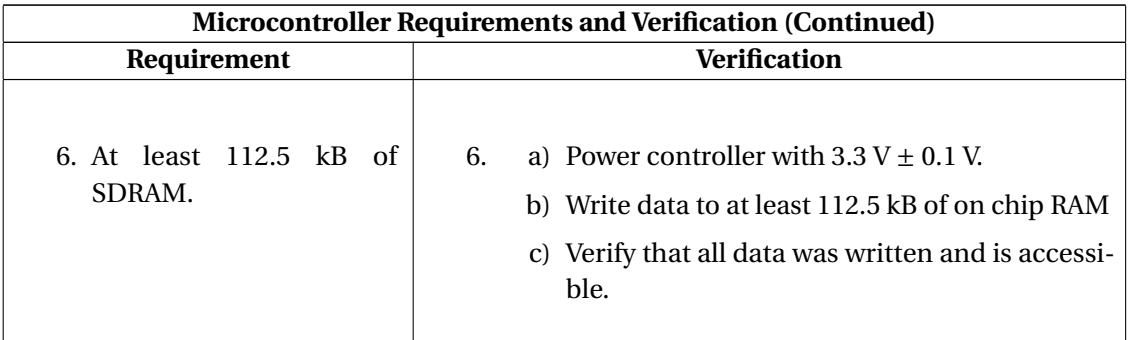

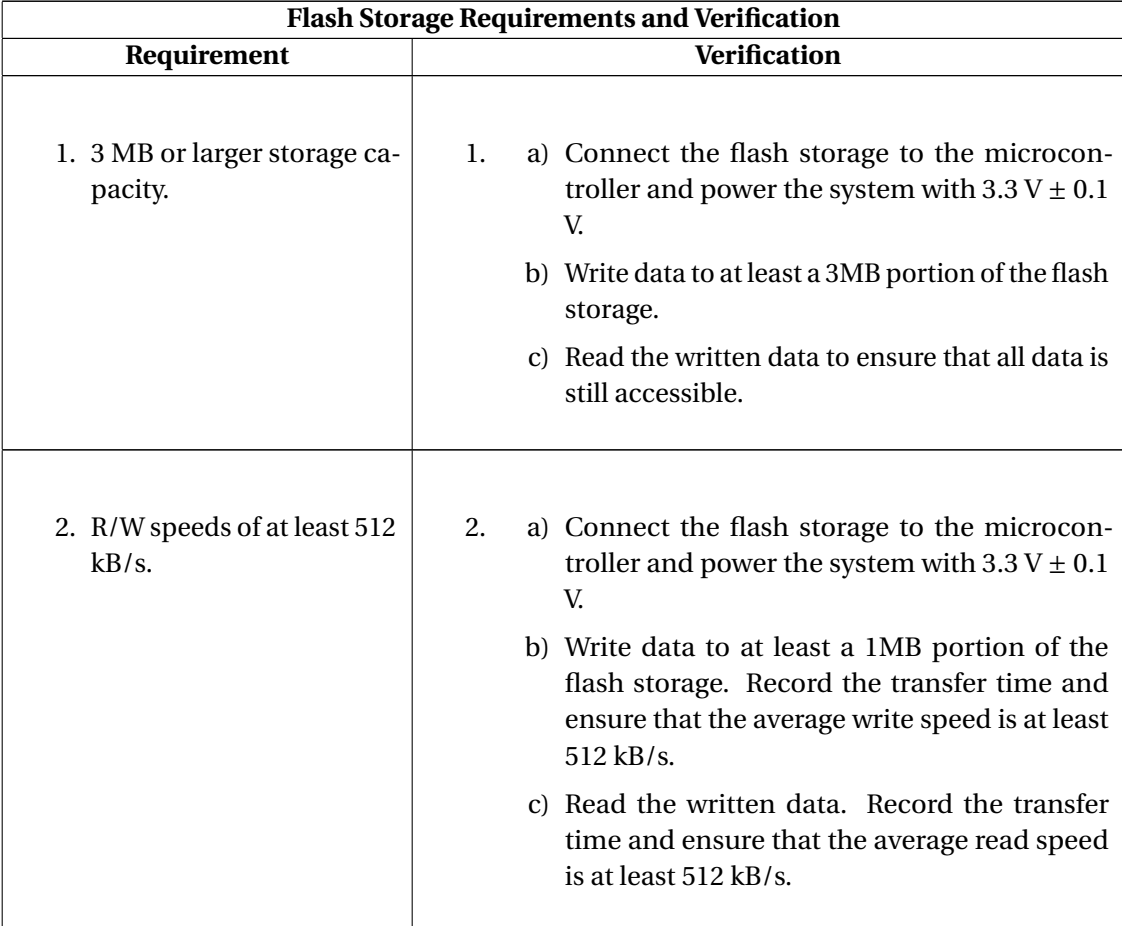

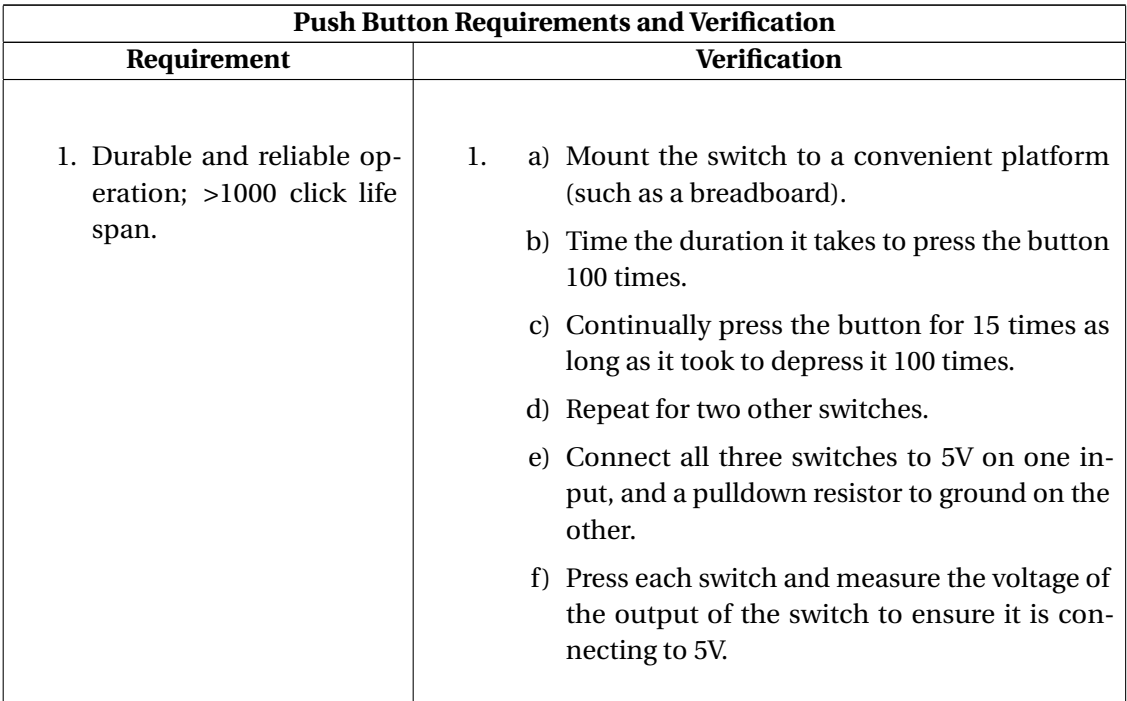

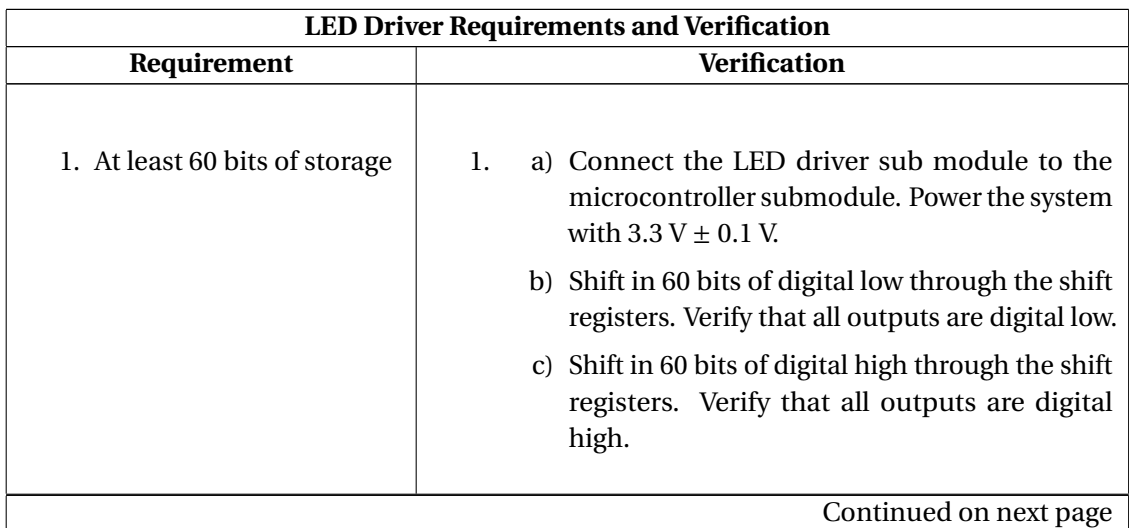

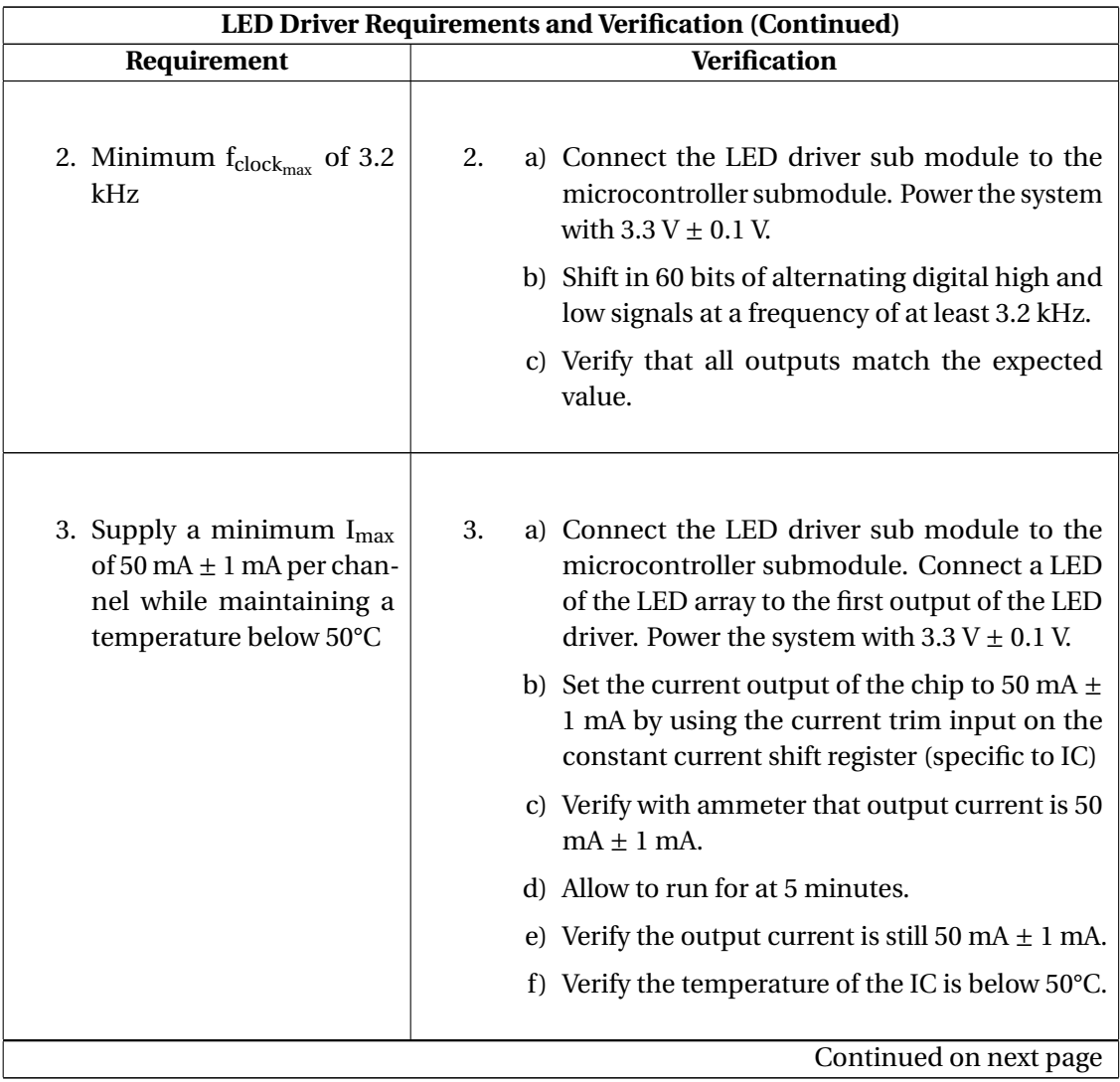

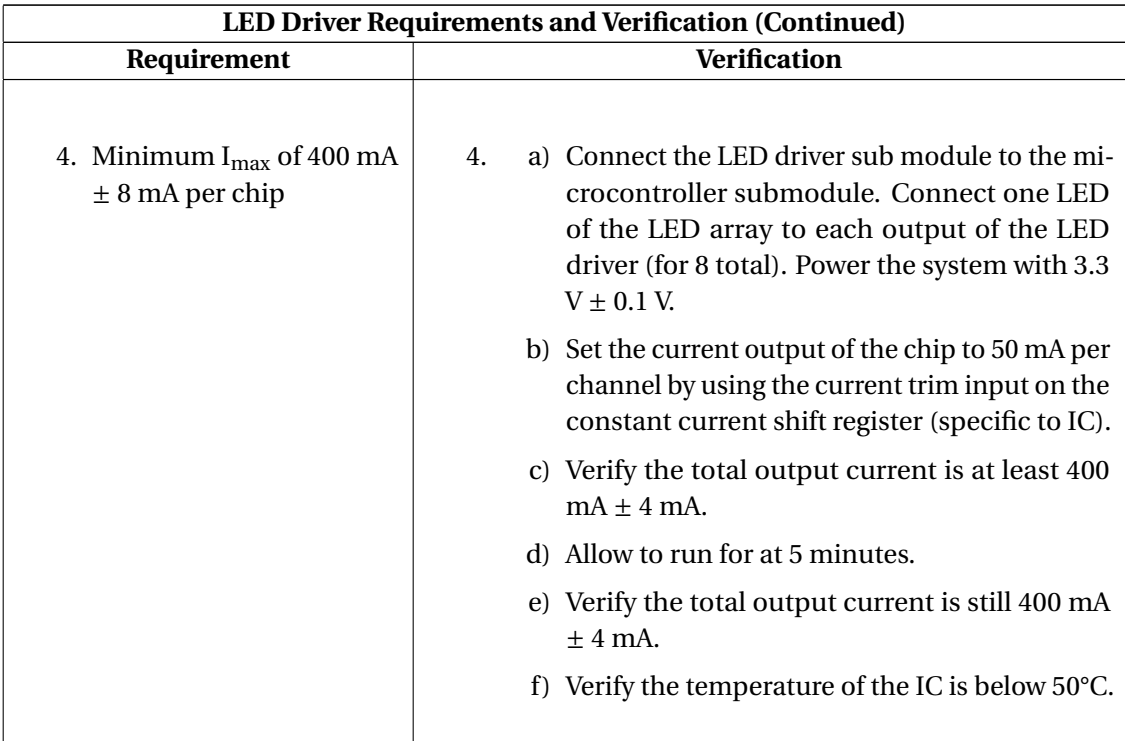

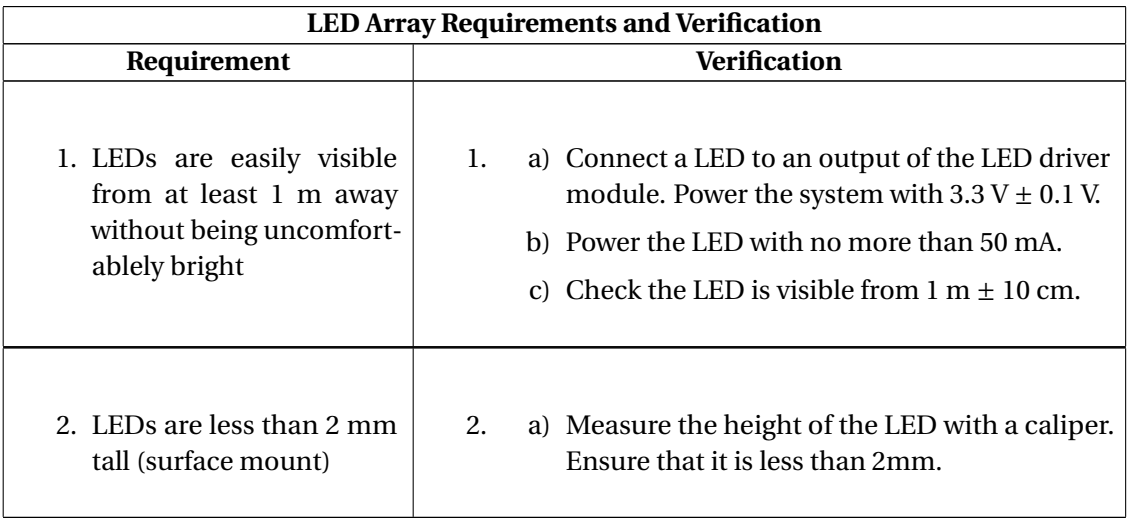

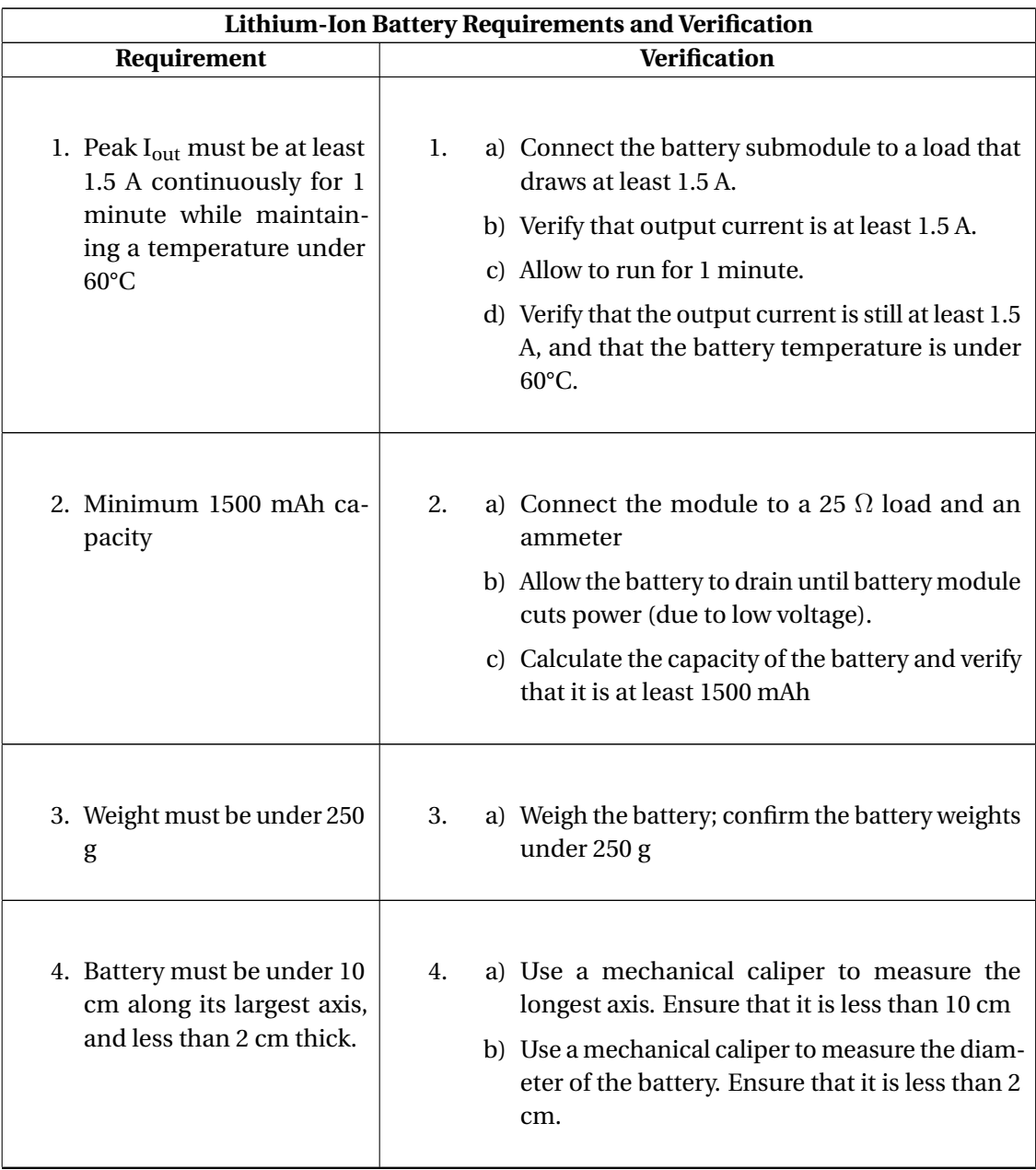

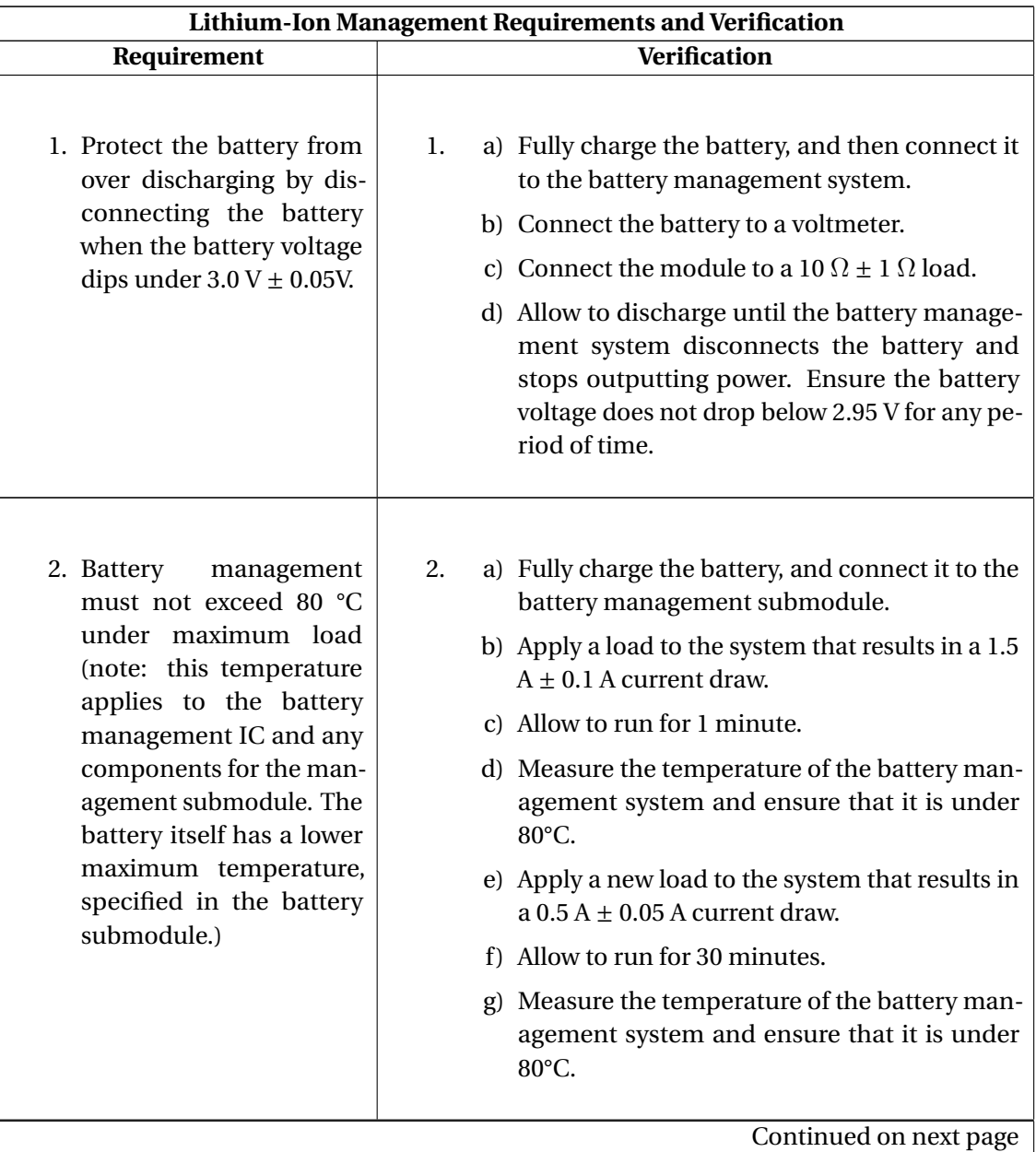

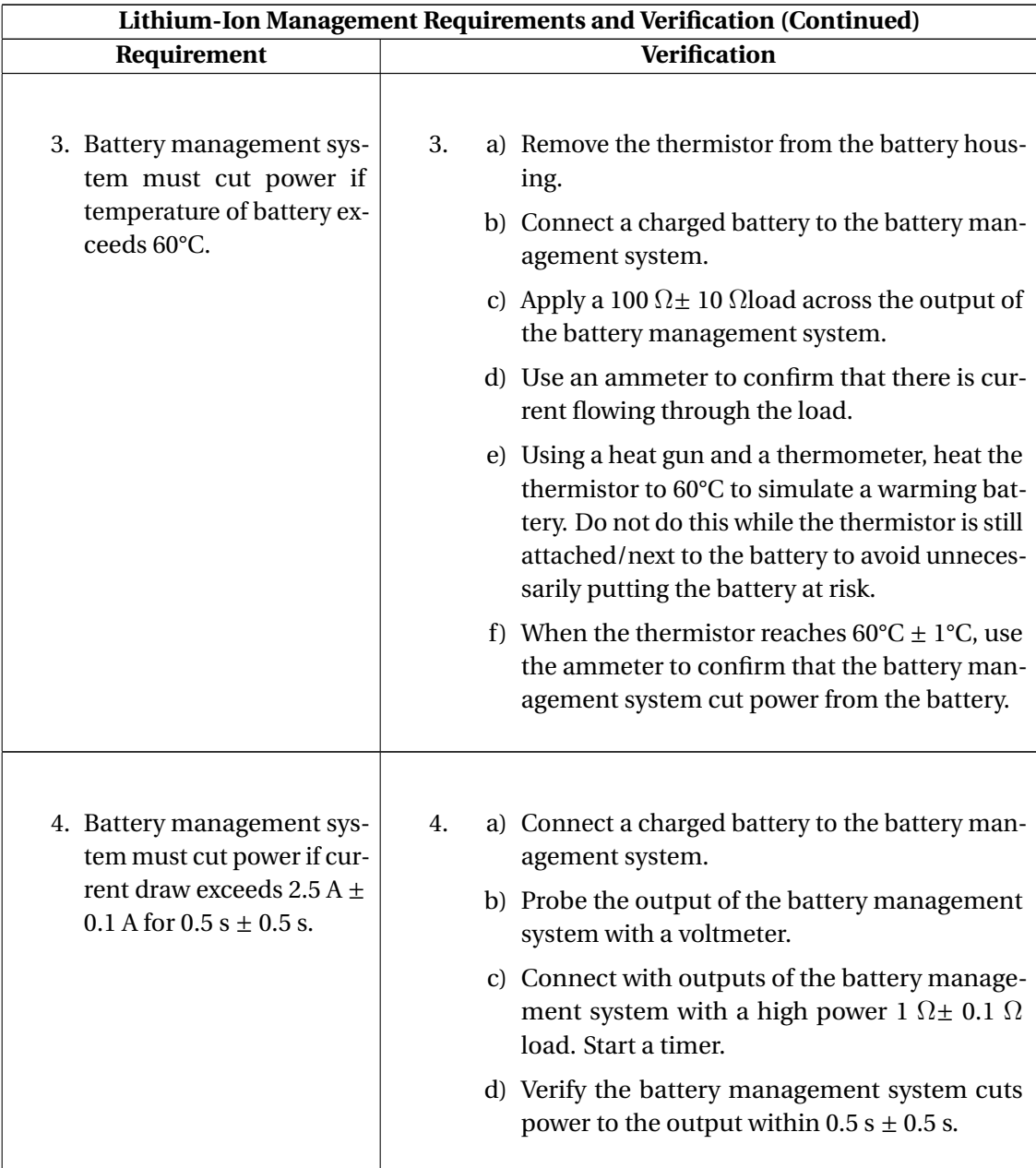

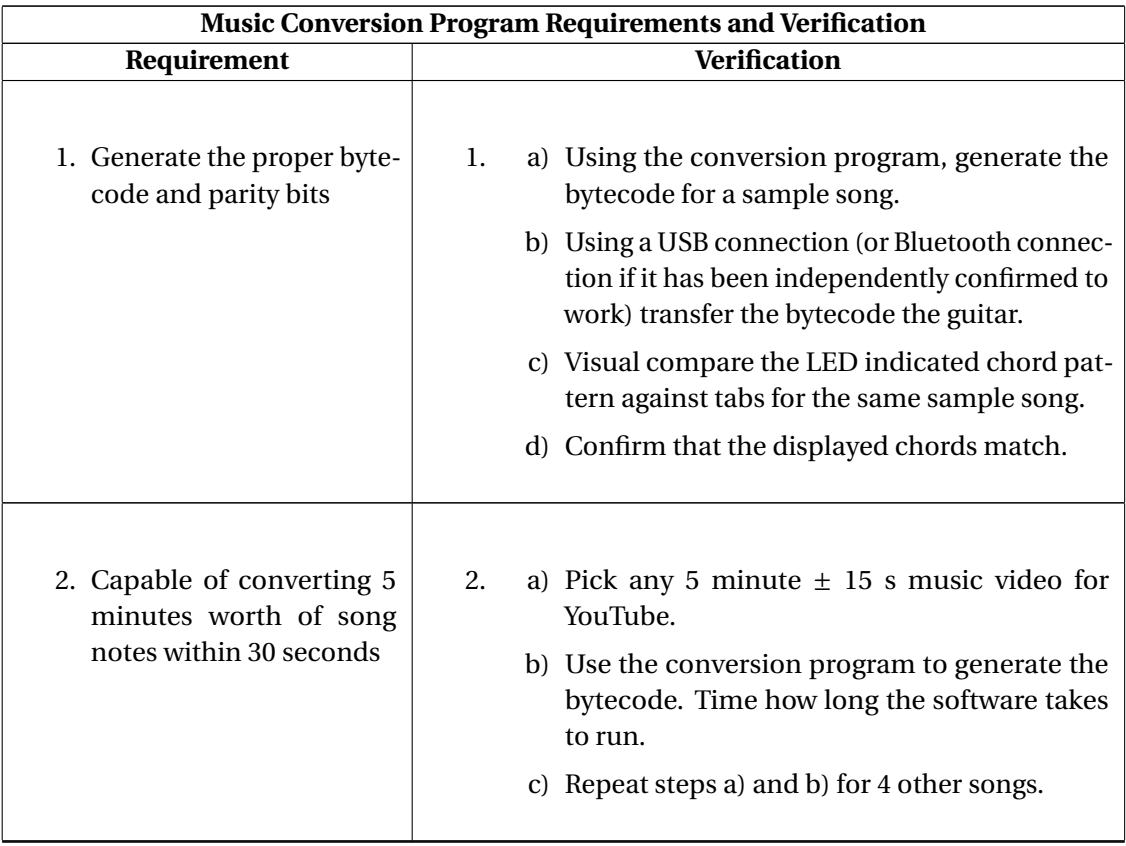

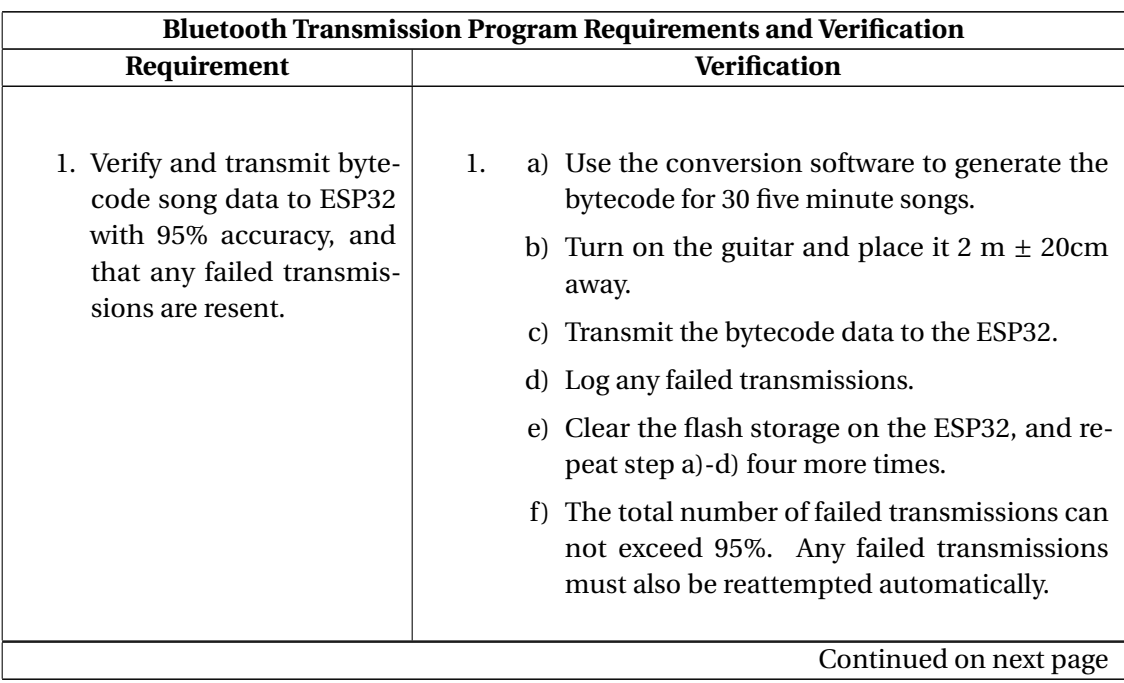

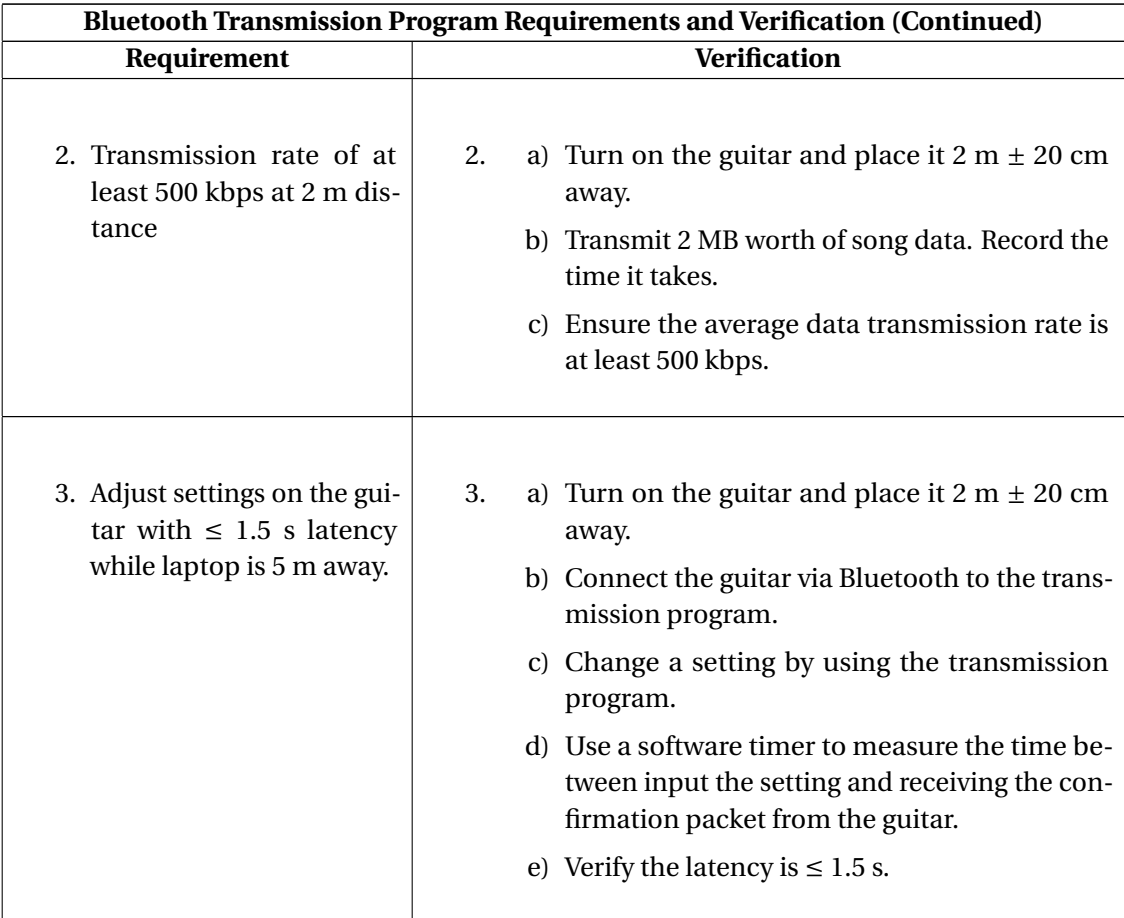

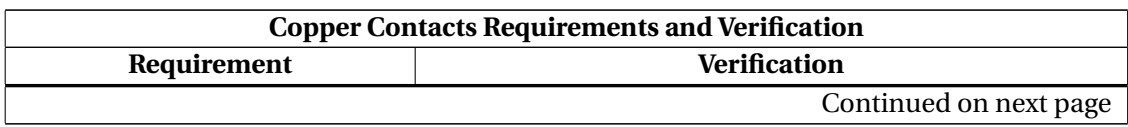

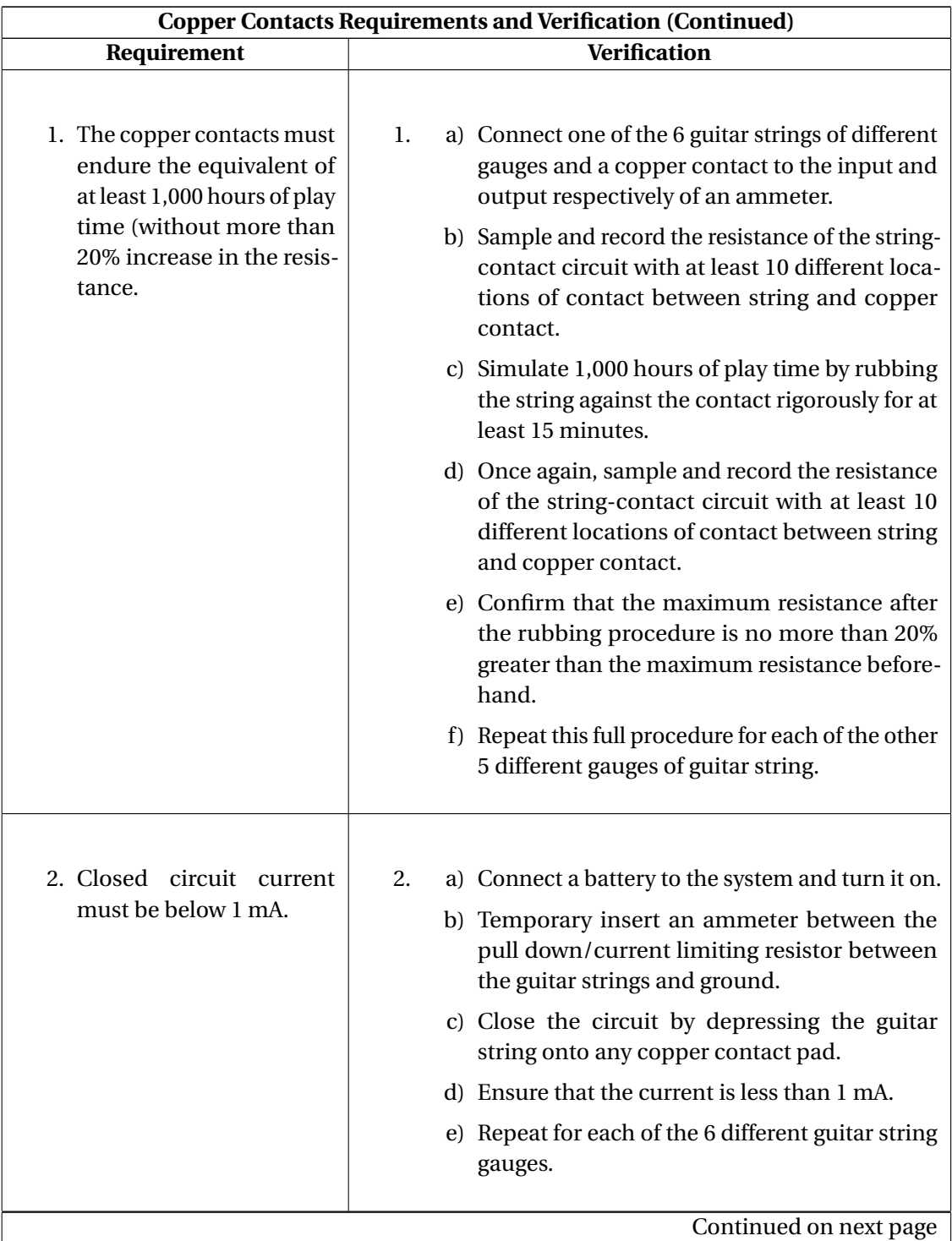

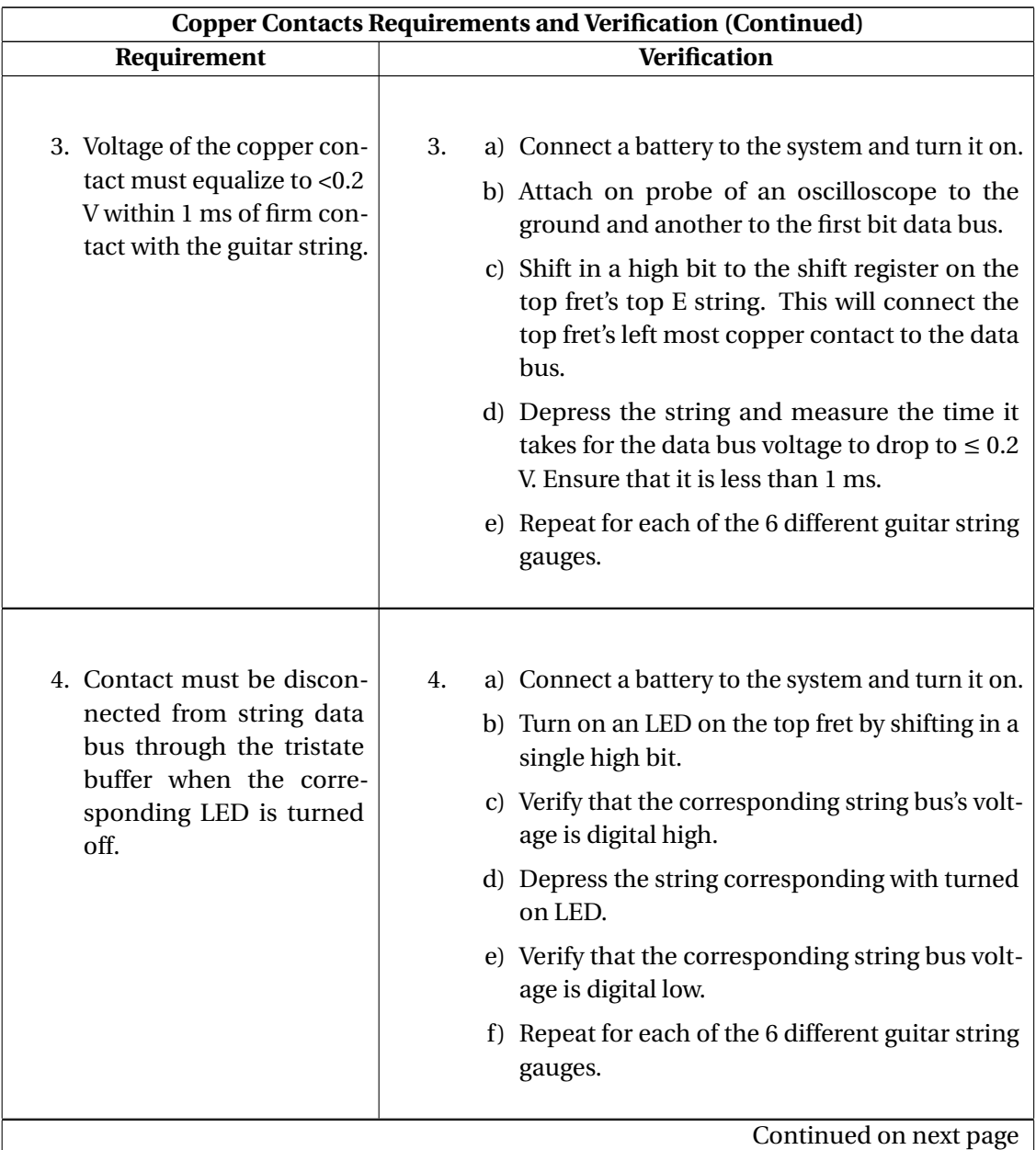

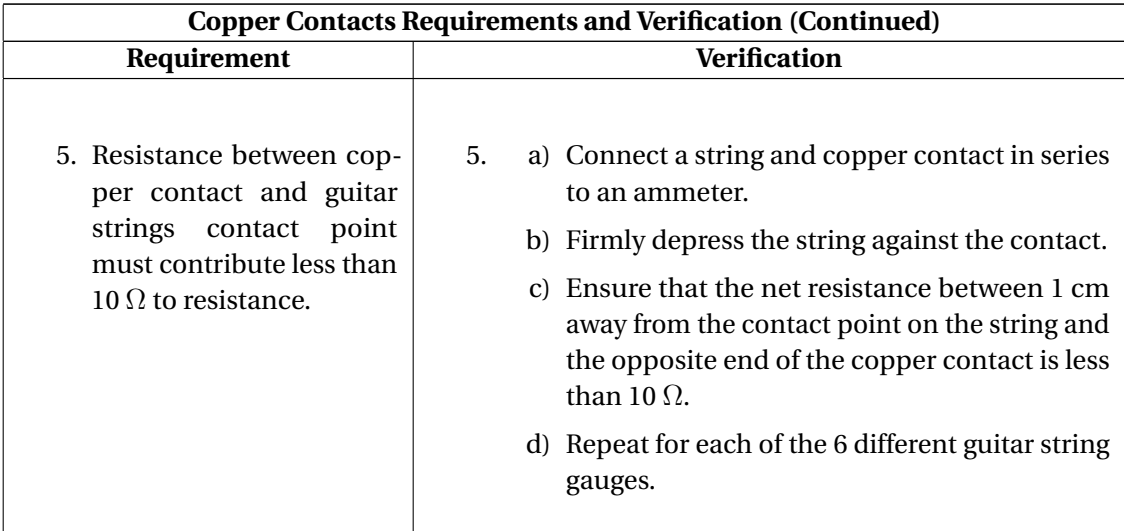

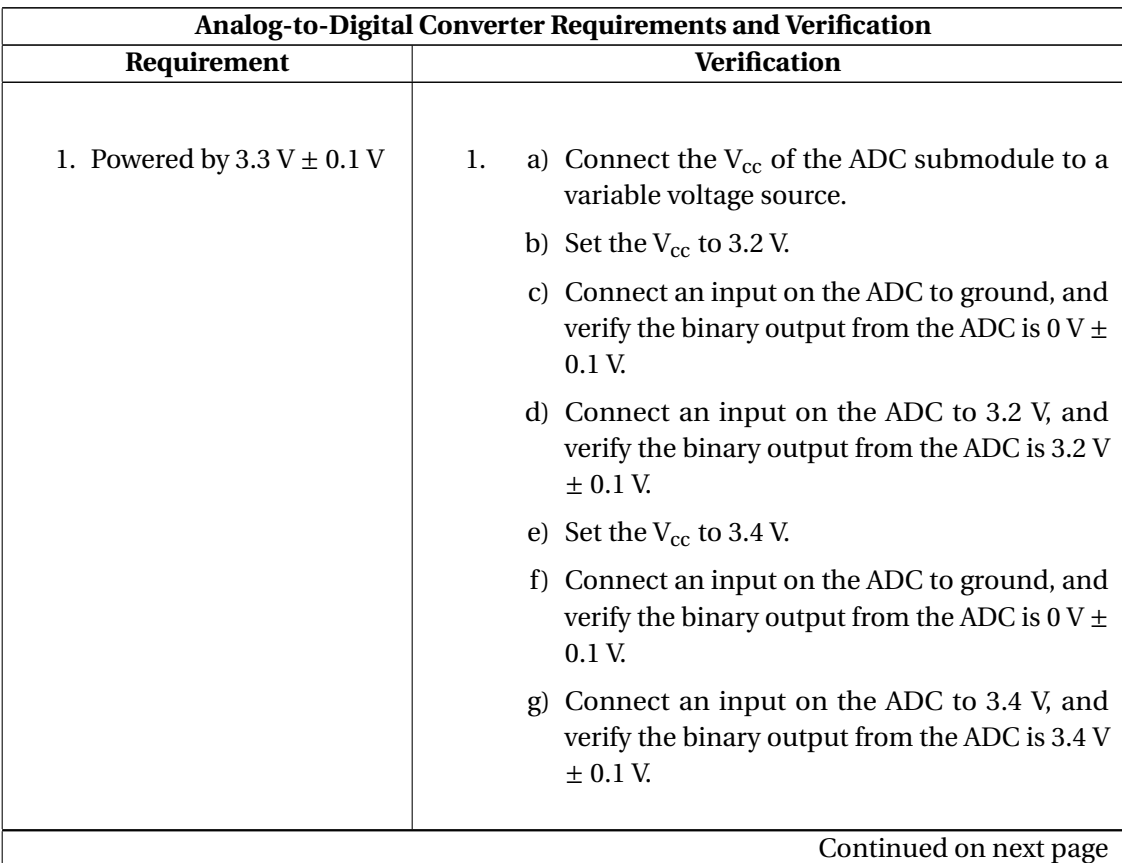

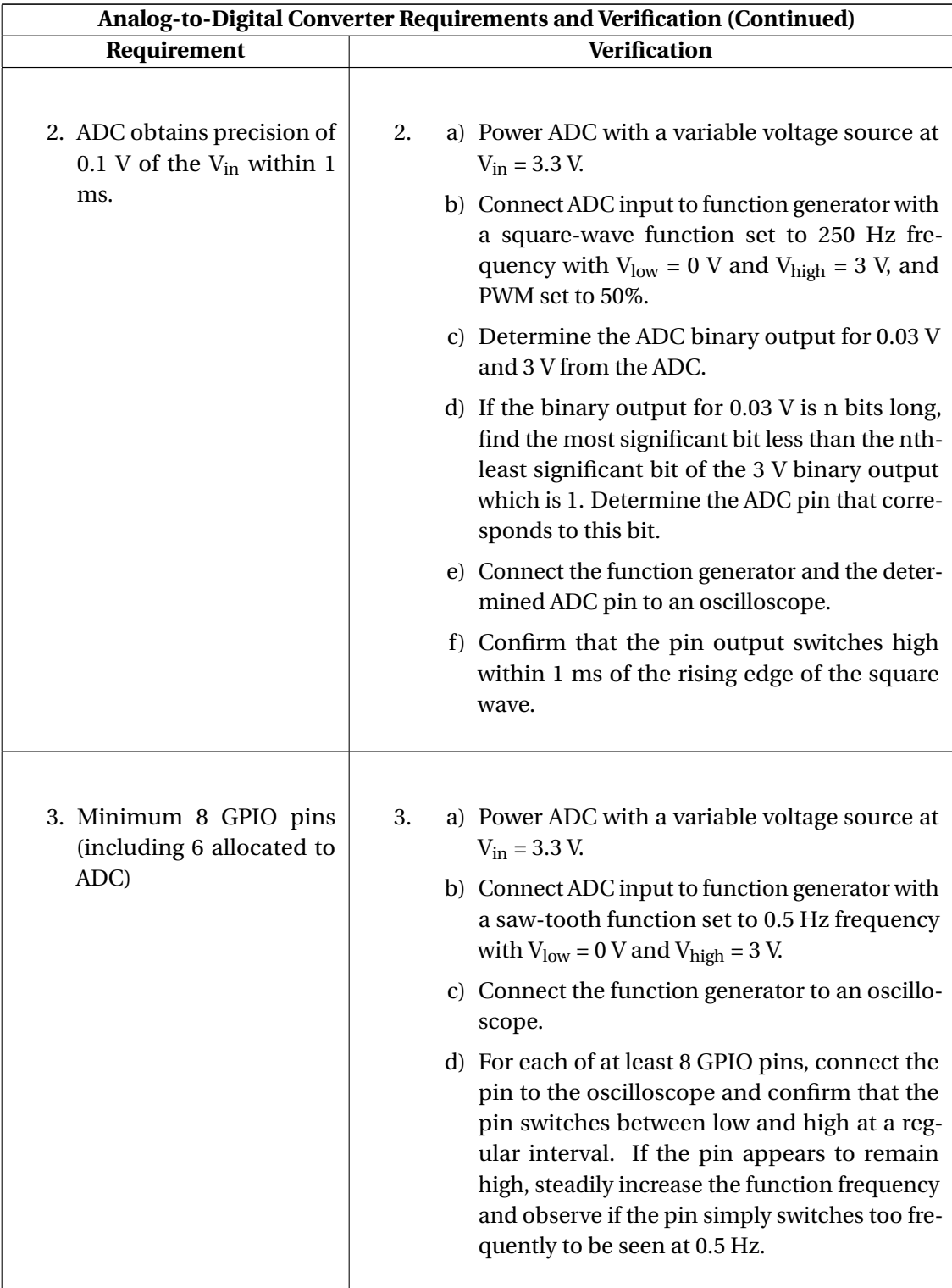

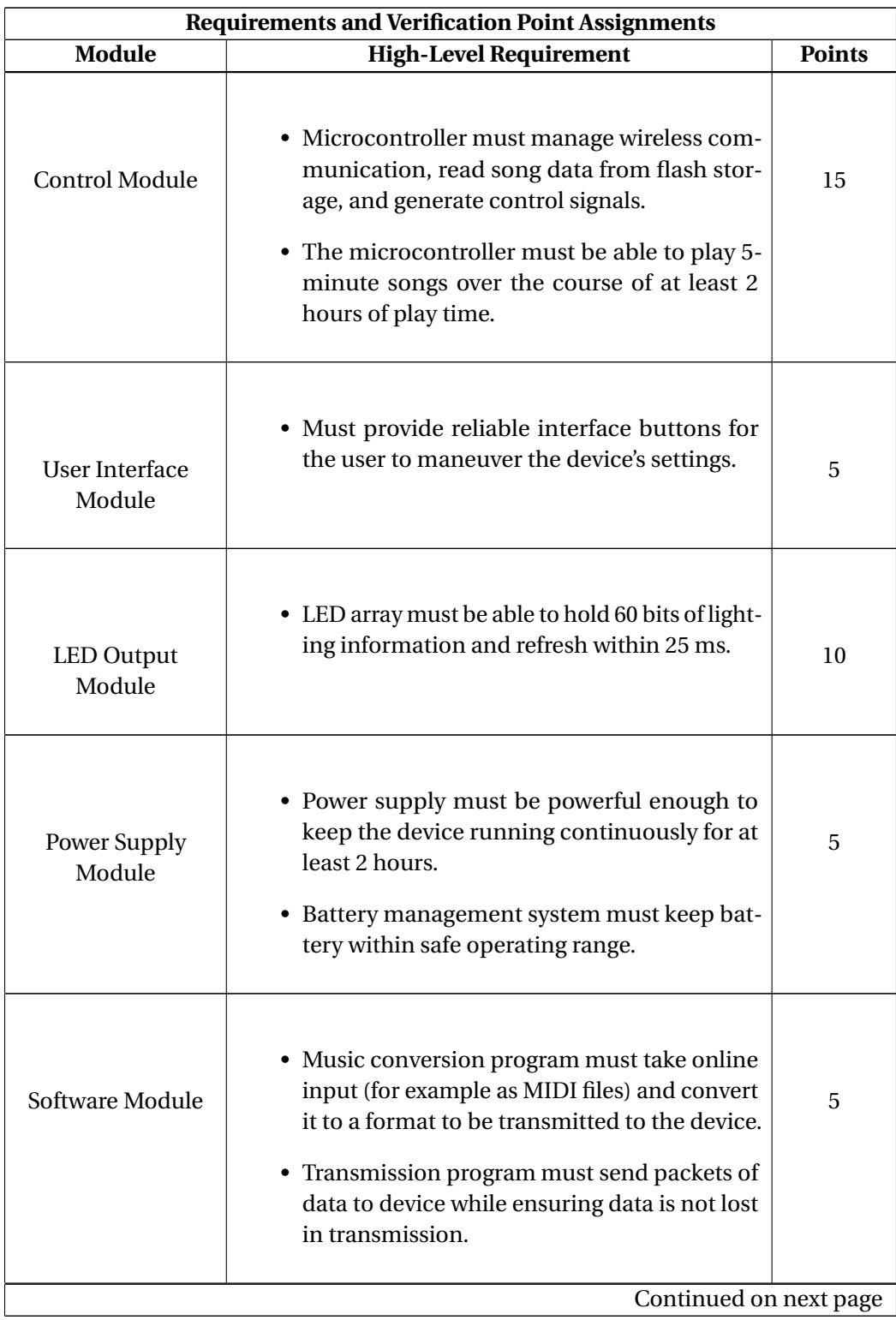

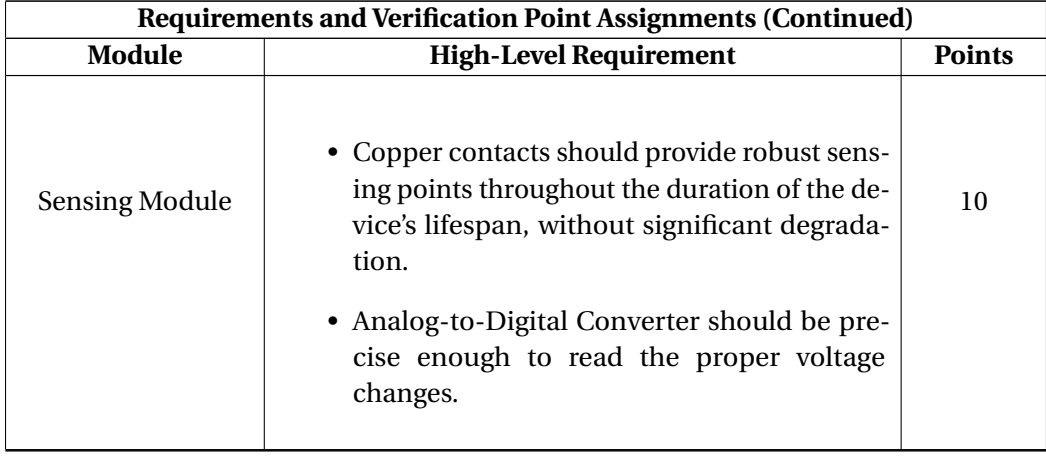

## C. CORE PROGRAMS

## C.1. MIDITOBYTES.CPP FOR MIDI CONVERSION

```
1 /* MIDI to CSV and Streamable Binary format
2 *
3 * By Austin Born, Fall 20184 *
<sup>5</sup> * C<sub>++</sub> program to convert notes in MIDI files to a readable CSV and a
 6 *
compressed byte map format to send to the ESP32 .
7 * The byte map will contain basic header information on song name,
 \frac{1}{8} * tempo, and then a sequence of frames for the entire LED array.
<sup>9</sup> * Each byte in a frame represents one fret of the guitar, so a
_{10} * single frame will have n bytes of data where n is the number of frets.
\overline{11} \ast If there are roughly 32 frames per second, then the byte map for a
12 * 5−minute song will be ~100 kB.
13 *
   */
14
<sup>15</sup> /* About the MIDI Format:<br><sup>16</sup> * Format:
   16 * Format:
17 * <Header Chunk> = <MThd><length><format><ntrks><division>
18 * <Track Chunk> = <MTrk><length><MTrk event > +...
19 * <MTrk event> = <del ta−time><event>
20 * <event> = <MIDI event> | <sysex event> | <meta−event>
21 *
/
22
23 //Include external libraries
_{24} #include <unistd.h>
25 #include <Windows. h>
26 #include <fstream >
27 #include <iostream>
28 #include <queue>
29 #include <string>
30 #include <ctime>
31 #include <cmath>
32 #include <sstream>
33 #include <map>
34 #include <iomanip>
35 #include "MIDIToBytes .h"
36
37 using namespace std;
38
39 // Initialize note and octave lists
40 string notes [12] = \{ "C", "C#", "D", "D#", "E", "F", "F#", "G", "G#", "A", "A", "A#", "B" } \}41 string octaves [11] = {"0", "1", "2", "3", "4", "5", "6", "7", "8", "9", "10"};
42
43 // Initialize note map for binary format
44 map string, int > note_map = {//Notes below lowest fret remapped
45 \{ [C2", 25], [C3", 25] \}46 {^{16}}C#2", 33}, {^{16}}C#3", 33},47 {^{16}}\{^{10}D2^1, 41\}, {^{10}D3^1, 41},48 {^{19}D#2}, 49, {^{19}D#3}, 49, {^{19}D#3}, 49,
49 {^{\text{10}}\text{E2}}, 18, {^{\text{12}}\text{E3}}, 18, {^{\text{10}}\text{E3}}, 18,
```

```
{^{16}}\text{F2}^", 8, {^{16}}\text{F3}^", 26,
{^{16}} {^{16}} {^{16}} {^{16}} {^{16}} {^{16}} {^{16}} {^{16}} {^{16}} {^{16}} {^{16}} {^{16}} {^{16}} {^{16}} {^{16}} {^{16}} {^{16}} {^{16}} {^{16}} {^{16}} {^{16}} {^{16}} {^{16}} {^{16}} {^{16}} {^{16}} {^{16}} {^{16{^{16}}\, \{^{10} \text{G2}^{\text{m}} , 24 \},
\frac{32}{53} \{ \text{``G#2''}, \text{ } 32 \},{^{18}}\,64 {^{19}}\,A2 , 40, {^{19}}\,A2 , 40, 40, 40, 40, 40, 40, 40, 40, 40, 40, 40, 40, 40, 40, 40, 40, 40, 40, 40, 40, 40, 40, 40, 40, 40, 40, 40, 40, 40, {^{19}A#2}, 48,
56 {^{18}}\text{B2}^n, 17},
57
58 // F re ts 2−7
59 { "F#3" , 1 6 } , { "B3" , 1 7 } , { "E4" , 1 8 } , { "A4" , 1 9 } , { "C#5" ,
       20, {"F#5", 21},
60 {^{n}G3^n, 24}, {^{n}G4^n, 25}, {^{n}F4^n, 26}, {^{n}A#4^n, 27}, {^{n}D5^n, 28},{^{''}G5}^{"}, 29},
61 \{T G H 3^T, 32\}, \{T C H 4^T, 33\}, \{T F H 4^T, 34\}, \{T B 4^T, 35\}, \{T D H 5^T,36, {"G#5", 37},
62 {^{n}A3^n, 40}, {^{n}D4^n, 41}, {^{n}G4^n, 42}, {^{n}C5^n, 43}, {^{n}E5^n, 44},{^{\circ}}A5", 45},
63 {^{\{\{^\prime}\}}A\#3^{\prime\}}, \{^\{^\prime}\}, 48\}, {^{\{\}}\mathrm{D}\#4^{\prime\prime}}, \{^\mathprime\mathrm{G}\#4^{\prime\prime}}, \{^\mathprime\mathrm{G}\#5\} above*/ {^{\{\}}\mathrm{F}5^{\prime\prime}},52, {"A#5", 53},
64
65 //Notes above highest fret remapped
66 {^{16}}\, \{^{18}B5\}, 35},
67 {^{17}C6}^n, 43,
68 \{ "C#6", 20} \};69
70 //Other constants
71 const int BUFFER SIZE = 4;
72 const int byte_frame_freq = 32;
73
74 int main(int argc, char ** argv){
75
76 // Input checking
77 if (argc != 3) {
78 cout << "Incorrect number of arguments. Requires 2 arguments: <Song name> <note
       channel>" << endl ;
79 return 0;
80 }
81
82 int channel_num = strtol(argv[2], NULL, 10);
83 if (channel_num < 0 || channel_num > 16) {
84 cout << "Given note channel is outside total number of channels." << endl;
85 return 0;
86 }
87
88 // Initializations
89 char buf [BUFFER_SIZE];
90 int i = 0;
91
92 // Start clock
93 clock_t begin = clock();
94
95 //Open MIDI file
96 fstream in file;
97 string infile_name = "MIDI_Files/" + string (\arg v[1]) + ".mid";
```

```
\text{P38} if (FILE *file = fopen(infile_name.c_str(), "r")) {
99 fclose (file);
100 } else {
101 cout << "File does not exist" << endl;
102 return false;
103 }
104 in file . open (infile_name, fstream :: in | ios :: binary);
105
106 //Create output file
107 fstream outfile;
108 string outfile_name = "CSV_Files/" + string (\arg(v[1]) + ".csv";
109 remove ( outfile_name . c_str ( ) ) ;
110 outfile .open(outfile_name, fstream :: in | fstream :: out | fstream :: trunc);
111
112 //Get MIDI file length
113 in file.seekg(0, in file.end);
\log file_length = infile.tellg();
115 long bytes_left = file_length;
116 in file.seekg(0, in file.beg);
117
118 //Get "MIhd", but do nothing with it
119 readFromFile (infile, buf, 4, bytes_left);
120
121 //Get length of Header file
122 readFromFile(infile, buf, 4, bytes_left);
123 long length = buf [0];
124 for (i = 0; i < 4; i++)
125 length = (length << 8) + (unsigned char) buf [i];
126
127 //Get format of Header file
128 readFromFile (infile, buf, 2, bytes_left);
129 short format;
130 for (i = 0; i < 2; i++)131 format = format < 8) + (unsigned char) but[i];132 outfile << "File format - " << (unsigned int) format << endl;
133
134 //Get number of tracks
135 readFromFile (infile, buf, 2, bytes_left);
136 short ntrks;
137 for (i = 0; i < 2; i++)138 ntrks = (ntrks \ll 8) + (unsigned char)buf[i];139 outfile << "# of Tracks – " << ntrks << endl;
140
141
142 // Initialize Time Variables
143 bool tpq_timing = false;
144 long fps, tpf, tpq, tempo;
_{145} double time_multiplier = 0;
146 short division;
147
148 // Get time division
149 readFromFile(infile, buf, 2, bytes_left);
150 for (i = 0; i < 2; i++)151 division = (division << 8) + (unsigned char) buf[i];
```

```
152
153 // If division bit 15 = 1, division [14:8] is negative fps, division [7:0] is ticks per
       frame
154 if ( division & 0x8000) {
155 fps = -(int) (division & 0x7F00);
156 tpf = division & 0x00FF;
157 outfile << "Frames/second − " << fps << endl;
158 outfile << "Ticks/frame - " << tpf << endl;
159 }
160 // Else, division [14:0] is ticks/quarter note
161 else {
162 tpq_timing = true;
163 tpq = division & 0x7FFF;
164 outfile << "Ticks/quarter note − " << tpq << endl;
165 }
166
167 // Initialize track variables
168 long trk_length;
169 long trk_bytes_left;
170 float total_time;
171 int round_time;
172 int track_num = 0;
173 unsigned char prev_status;
174
175 //Loop through each track
176 while ( bytes_left > 0) {
177
178 // Increment track number
179 track_num += 1;
180 outfile \ll endl \ll "Start of track " \ll track num \ll " at Byte " \ll file length -
       bytes\_left \le endl;
181
182 //Get "MTrk" but do nothing with it
183 readFromFile (infile, buf, 4, bytes_left);
184
185 //Get length of track
186 trk_length = 0;
187 readFromFile (infile, buf, 4, bytes_left);
188 for (int i = 0; i < 4; i++)
189 trk_length = (trk_length << 8) + (buf[i] & 0x00FF);
190 outfile << "Track length: " << trk_length << endl;
191
192 // Initialize MIDI Event variables
193 std::queue<long> delta_time_q;
194 bool vlq_left;
195 long long delta_time = 0;
196 long vlq_byte;
197
198 //Loop through each MIDI Event
199 tr k_b y t e s_{\text{left}} = tr k_{\text{length}};200 total_time = 0;
201 round_time = 0;
202 unsigned char status;
203 bool using_previous ;
```

```
205 while (trk_bytes_left > 0) {
206
207 //Get delta time of MIDI event
\text{val}_1 = \text{true};209
210 //Push variable length quantity to queue
211 while (v \lg \lg \lg \lg) {
212 readFromFile (infile, buf, 1, bytes_left);
213 trk_bytes_left -= 1;
214 delta_time_q.push (buf [0]);
215 if (!(buf[0] & 0x80))
216 v lq_left = false;
217 \qquad \qquad \}218
219 // Initialize delta_time to 0
220 delta_time = 0;
221
222 //For byte in variable length quantity, add to total delta_time value
223 while (!delta_time_q.empty()) {
224 vlq_byte = delta_time_q.front();
225 delta_time_q . pop ( ) ;
226 delta_time = (delta_time << 7) | (vlq_byte & 0x7F);
227 }
228 double delta_float = (double) delta_time;
229 delta_float *= time_multiplier;
230
231 total_time += delta_float;
232 round_time = round (total_time);
233
234 //Peek status bytes for MIDI event
235 status = peekFromFile (infile);
236
237 //Prepare status loop boolean
238 using_previous = false;
239
240 do{
241 //Parse Status
242 if ( ( status >> 4) == 0x8) { //Note off event
243 if (!using_previous) {
<sup>244</sup> readFromFile (in file, buf, 1, bytes_left);
245 trk_bytes_left -=1;
246 }
247
<sup>248</sup> //Get Note number (and skip velocity)
249 readFromFile (infile, buf, 2, bytes_left);
250 trk_bytes_left −= 2;
251 unsigned char note_num = buf [0];
252
253 //Record in CSV
254 outfile \ll round_time \ll ", Off, " \ll noteFinder (note_num) \ll ", " \ll (
     status & 0xF + 1 << endl;
255 break;
256 }
```
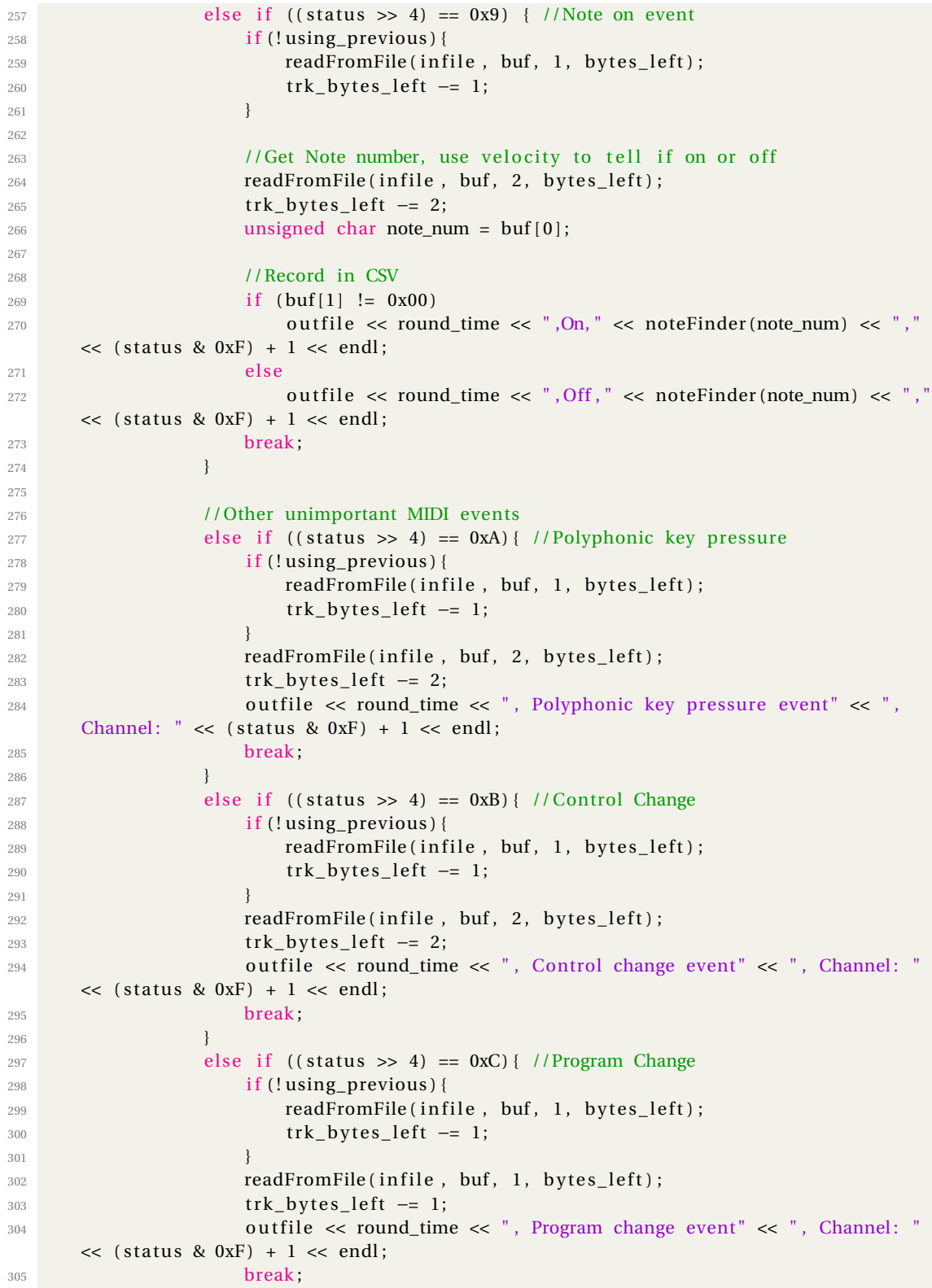

```
306 }
307 else if ((status >> 4) == 0xD) { //Channel Pressure
308 if (!using_previous) {
309 readFromFile (infile, buf, 1, bytes_left);
310 trk_bytes_left -= 1;
311 }312 readFromFile (infile, buf, 1, bytes_left);
313 trk bytes \text{left} -= 1;
314 outfile << round_time << ", Channel Pressure event" << ", Channel: '
     << (status & 0xF) + 1 << endl;
315 break;
316 }1317 else if ((status >> 4) == 0xE){ // Pitch Wheel Change
318 if (!using_previous) {
319 readFromFile (infile, buf, 1, bytes_left);
320 trk_bytes_left -= 1;
321 }322 readFromFile (infile, buf, 2, bytes_left);
323 trk_bytes_left -=2;
324 outfile \ll round_time \ll ", Pitch wheel event" \ll ", Channel: " \ll (
    status & 0xF + 1 << endl;
325 // outfile << "status:" << (status & 0xFF) << endl;
326 break;
327 }
328 else if (status == 0xF0) { // System Exclusive
329 if (!using_previous) {
330 readFromFile (in file, buf, 1, bytes_left);
331 trk_bytes_left -= 1;
\left\{\right. \right\}333 readFromFile (infile, buf, 1, bytes_left);
334 trk_bytes_left -= 1;
335 outfile << round_time << ", System Exclusive event" << endl;
336 break;
\left\{\right. \right\}338 else if (status == 0xF2) { //Song Position Pointer
339 if (!using_previous) {
340 readFromFile (infile, buf, 1, bytes_left);
341 trk_bytes_left -=1;
342 }
343 readFromFile (infile, buf, 2, bytes_left);
344 trk_bytes_left -= 2;
345 outfile << round_time << ", Song position pointer" << endl;
346 break;
347 }
348 else if (status == 0xF3) { //Song Select
349 if (!using_previous) {
350 readFromFile (infile, buf, 1, bytes_left);
351 trk_bytes_left -=1;
352 }
353 readFromFile (infile, buf, 1, bytes_left);
354 trk_bytes_left -= 1;
355 outfile << round_time << ", Song select event" << endl;
356 break ;
357 }
```

```
358 else if (status == 0xF6) { //Tune Request
359 if (!using_previous) {
360 readFromFile (infile, buf, 1, bytes_left);
361 trk_bytes_left -= 1;
362 }
363 outfile \le round_time \le ", Tune request" \le endl;
364 break ;
365 }
366 else if (status == 0xF7) { //End of Exclusive
367 if (!using_previous) {
368 readFromFile (infile, buf, 1, bytes_left);
369 trk_bytes_left -= 1;
370 }
371 outfile \lt round_time \lt ", End of exclusive" \lt endl;
372 break;
\left\{\right. \right\}374 else if (status == 0xF8) { //Timing Clock
375 if (!using_previous) {
376 readFromFile (in file, buf, 1, bytes_left);
377 trk_bytes_left -= 1;
\left\{\right. \right\}379 outfile \le round_time \le ", Timing clock" \le endl;
380 break;
381 }
382 else if (status == 0xFA) { // Start383 if (!using_previous) {
384 readFromFile (in file, buf, 1, bytes_left);
385 trk_bytes_left -=1;
386 }
387 outfile \lt\lt round_time \lt\lt ", Start" \lt\lt endl;
388 break;
\left\{389\right\}390 else if (status == 0xFB) { // Continue
391 if (!using_previous) {
392 readFromFile (infile, buf, 1, bytes_left);
393 trk_bytes_left -= 1;
394 }
395 outfile << round_time << ", Continue" << endl;
396 break;
397 }
398 else if (status == 0xFC) { //Stop
399 if (!using_previous) {
400 readFromFile (infile, buf, 1, bytes_left);
401 trk_bytes_left -= 1;
402 }
403 outfile << round_time << ", Stop" << endl;
404 break;
405 }
406 else if (status == 0xFE) { // Active sensing
^{407} if (!using_previous) {
408 readFromFile(infile, buf, 1, bytes_left);
409 trk_bytes_left -= 1;
410 }
411 outfile << round_time << ", Active sensing" << endl;
```

```
412 break:
413 }
414 else if (status = 0xFF) { //Reset (escape for meta events)
115 if (!using_previous) {
416 readFromFile (in file, buf, 1, bytes_left);
417 trk_bytes_left -= 1;
418 }
419
420 //Get meta event type
421 readFromFile (infile, buf, 1, bytes_left);
422 trk_bytes_left -=1;
423 char meta_event_type = buf [0];
424
425 //Get meta event length
426 readFromFile (in file, buf, 1, bytes_left);
427 trk_bytes_left -=1;
428 char length = buf [0];
429
430 if (meta_event_type == 0x00) { //Sequence Number
431 readFromFile (in file, buf, length, bytes_left);
432 trk_bytes_left -= length;
433 outfile \lt round_time \lt ", Sequence number event" \lt endl;
434 }
435 else if (meta_event_type == 0x01) { //Text Event
436 readFromFile (infile, buf, length, bytes_left);
437 trk_bytes_left - length;
438 outfile \ll round time \ll ", Text event" \ll endl;
439 outfile \ll "Length of text: " \ll (int)length \ll endl;
440 }
441 else if (meta_event_type == 0x02) { //Copyright Notice
442 readFromFile (in file, buf, length, bytes_left);
443 trk_bytes_left -= length;
444 outfile << round_time << ", Copyright event" << endl;
445 }
446 else if (meta_event_type == 0x03) { //Sequence/Track Name
447 readFromFile (in file, buf, length, bytes_left);
448 trk_bytes_left - length;
449 outfile << round_time << ", Sequence/Track Name event" << endl;
450 }
451 else if (meta_event_type == 0x04 ) { //Instrument Name
452 readFromFile (infile, buf, length, bytes_left);
453 trk_bytes_left - length;
454 outfile \le round_time \le ", Instrument name event" \le endl;
455 }
456 else if (meta_event_type == 0x05) { // Lyric
457 readFromFile (infile, buf, length, bytes_left);
158 trk_bytes_left - length;
459 outfile \leq round_time \leq ", Lyrics event" \leq endl;
460 }
461 else if (meta_event_type == 0x06) { //Text Marker
462 readFromFile (in file, buf, length, bytes_left);
463 trk_bytes_left -= length;
464 outfile << round_time << ", Text Marker" << endl;
465 }
```
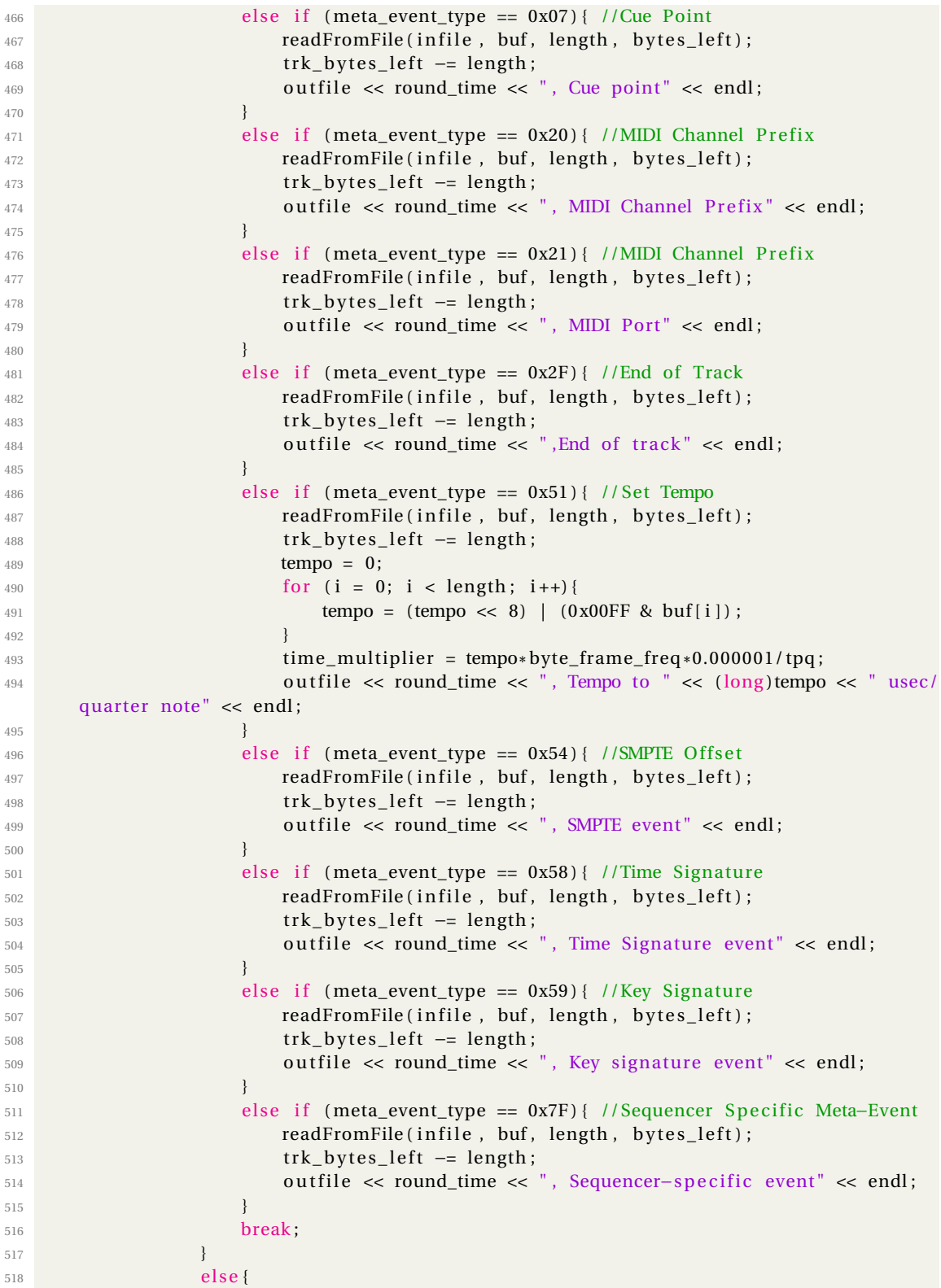

```
519 //Use previous status byte as status
520 status = prev_status;
521 using_previous = true ;
522 }
523
524 } while (using_previous);
525
526 //Update previous status bytes
527 prev_status = status;
528 }
529 }
530
531 //Open new binary file
532 string binfile_name = "BIN_Files/" + string (\arg(v[1]) + ".bin";
533 remove ( binfile_name . c_str ( ) ) ;
534 ofstream binfile (binfile_name, ios::binary);
535
536 //C array frame number for Chris' use
537 int final_frame_num = 0;
538
539 //Prepare byte_map
540 int MAP_BYTES = 5;
541 char byte_map [MAP_BYTES ] ;
542 for (int i = 0; i < MAP_BYTES; i++)
543 byte_map [ i ] = 0x00 ;
544
545 //Convert CSV to Binary file
546 string str_in;
547 char * pch;<br>548 int cur_fran
      int cur_frame, last_frame = 0;
549 bool found_channel = false;
550 vector < string > str_vec;
551
552 //Open CSV file and start from beginning
553 outfile . clear () ;
554 outfile.seekg(0, ios::beg);
555
556 //Loop through lines in CSV
557 while (getline (outfile, str_in)) {
558 char c str [ str_in . size ( ) + 1 ];
559 strcpy ( cstr, str_in . c_str ( ) );
560 pch = strtok(cstr,",");
561 while (pch != NULL) {
562 str_vec.push_back(pch);
563 pch = strtok (NULL, ",");
564 }
565
566 // If line has 4 comma-separated values, it 's a note
567 if ( str_vec. size () == 4) {
568 if (str\_vec[3] == argv[2]) {
569 found_channel = true ;
570 stringstream frame_num (str_vec [0]);
571 frame_num >> cur_frame;
572 if (cur\_frame != last_frame) {
```

```
573
574 // Print byte_map ( cur_frame – last_frame) times
575 for (int a = 0; a < (cur_frame - last_frame); a++)
576 for (int i = 0; i < MAP\_BYTES; i++)577 bin file . write (byte_map + i, 1);
578 last_frame = cur_frame;
579 }
580 //Adjust byte_map based on str_vec [2]
581 in t byte_map_num = note_map [ s t r _ v ec [2] ];
582 unsigned char fret_bits = 0x80 >> (byte_map_num % 8);
583 int fret = (byte_map_num / 8) – 2;
584 if (str\_vec[1] == "On")585 byte_map [ f r e t ] \vert = \text{fret\_bits};
586 else
587 byte_map [fret ] &= ~fret_bits;
588 }
589 }
590 // If end of track, exit
591 else if (found_channel)
592 if (str_vec.size () == 2)
593 if (str\_vec[1] == "End of track")594 break ;
595 while (! str_vec . empty () )
596 str_vec.pop_back();
597 }
598
599 //Close files
_{600} in file.close ();
601 outfile.close();
602 binfile.close();
603
604 //C array of file for Chris' use
605 char file_bytes [(last_frame) *MAP_BYTES];
606 fstream binfile2;
607 string binfile2_name = "BIN_Files/" + string (\arg v[1]) + ".bin";
608 bin file 2. open (bin file 2_name, fstream :: in | ios :: binary );
609 for (int i = 0; i < (last_frame) *MAP_BYTES; i++)
610 binfile 2. read (&(file_bytes [i]), 1);
611 unsigned char file_bytes_2d [MAP_BYTES] [last_frame];
612 for (int i = 0; i < (last_frame) *MAP_BYTES; i++) {
613 file_bytes_2d [i%5][i/5] = (const char) file_bytes [i];
614 //cout << std::hex << (int)file_bytes_2d[i/5][i%5] << "";
615 }
616 binfile 2. close ();
617
618 //Copy frame array to . txt for debugging
619 fstream songfile;
620 string songfile_name = string (\arg v[1]) + ".txt";
621 songfile.open(songfile_name, fstream:: in | fstream :: out | fstream :: trunc);
622 songfile << "{ {\{ }}^{\prime\prime} << charToString(file_bytes_2d[0][0]);
623 for (int j = 0; j < last_frame; j++)
624 songfile << "," << charToString(file_bytes_2d[0][j]);
625 son g fil e << " } " ;
626 for (int i = 0; i < MAP_BYTES; i++) {
```

```
627 songfile << ",{" << charToString(file_bytes_2d[i][0]);
628 for (int j = 0; j < last_frame; j++)
629 songfile << "," << charToString(file\_bytes\_2d[i][j]);
630 \text{songfile} \ll "\}631 }
632 songfile << "}";
633 songfile.close();
634
635
636 //Stop clock
637 clock_t end = clock();
638 cout << std:: fixed << "Total elapsed time: " << int (end - begin) << " ms" << endl;
639 return 0;
640 }
641
642 //Helper function to read a number of bytes from MIDI file
643 void readFromFile (std: : fstream& infile, char * bytebuf, int length, long &bytes_left) {
_{644} for (int i = 0; i < length; i++)
645 in file.read (&(bytebuf [ i % BUFFER_SIZE] ), 1 );
646 bytes_left -= length;
647 }
648
649 //Helper function to peek next 2 bytes from MIDI file (only used for peeking status
       bytes )
650 unsigned char peekFromFile (std:: fstream& infile) {
651 return in file.peek();
652 }
653
654 //Helper function to map proper note and octave
655 std:: string noteFinder (int note_num) {
656 string this_note = notes [note_num % 12];
657 this_note += octaves [ (note\_num / 12) ];
658 return this_note;
659 }
660
661 //Used to debugging array copied to .txt
662 std:: string charToString (unsigned char chari) {
663 int charint = (int) chari;
664 std:: string hex;
665 int big = chari/16;
666 if (big < 10)
hex == "0x" + to\_string(big);668 else if (big == 10)
669 hex += "0xa";
670 else if (big == 11)
671 hex += "0xb";
672 else if (big == 12)
673 hex += "0 \text{xc}";
674 else if (big == 13)
675 hex += "0xd";
676 else if (big == 14)
677 hex += "0xe";
678 else if (big == 15)
```
679 **hex**  $+ = "0xf";$ 

```
680
681 int little = chari%16;
682 if (little < 10)
hex == to\_string (little);684 else if (little == 10)
hex + = "a";686 else if (little == 11)
hex += "b";
688 else if (little == 12)
689 hex += "c";
690 else if (little == 13)
691 hex += "d";692 else if (little == 14)
693 hex += "e";_{694} else if (little == 15)
695 hex += "f";
696 return hex;
697 }
```
Listing 1: MIDI to CSV, and CSV to Binary converter.

## C.2. TRANSMIT.PY FOR BLUETOOTH TRANSMISSION

```
1 #Import Modules
2 import sys
3 import serial
4 import os
5 import time
6 from array import array
 7
8 # Serial Preparations
9 \text{ ser} = \text{serial} . \text{Serial} ()10 ser . baudrate = 57600
11 ser . port = 'COM7'#COM10 no work
12 ser.open()
13
14 # Initialize song array
15 song = array('B')16
17 # Open binary file
18 file_name = 'BIN_Files' +str (sys. argv[1]) + '. bin '
19 file_size = os.path.getsize(file_name)
20
21 # Send file size over Bluetooth
22 count = 0
23 size_1 = file_size & int('0xff00',16)
24 size_1 \gg= 825 \text{ size } 1 = \text{ size } 1 \cdot \text{ to } -\text{bytes } (1, \text{ 'big')})26 size_2 = file_size & int('0x00ff',16)
27 \text{ size}_2 = \text{size}_2 \cdot \text{to}_\text{bytes}(1, \text{ 'big')})28 print (size_1)
29 print (size_2)
30 ser. write (size_1)
31 ser. write (size_2)
32 time.sleep (0.5)
33
34 # Send song bytes one at a time
35 with open(file_name, 'rb') as file:
36 for i in range (file_size):
37 count += 1
38 byte = file.read (1)
39 if byte != "":
40 ser. write (byte)
41
42 # Print bytes sent
43 print ("sent "+str (count)+" bytes")
```
Listing 2: Bluetooth transmission of binary file to ESP32 (laptop end).

```
1 /*
2 * ESP32 Bluetooth Controller Program
3 *
4 * By Austin Born, Fall 2018
\begin{array}{c} 5 \\ 6 \end{array}* Boilerplate code is in the Public Domain, by Evandro Copercini, 2018
\scriptstyle{7}8 * The code creates a bridge betweeon Serial and Classical Bluetooth (SPP),
9 * and shows the functionality of SerialBT.
10 \times/
11
12 // Libraries and variable definitions
13 #include "BluetoothSerial.h"
14 #include <stdio.h>
15
16 # if ! defined (CONFIG_BT_ENABLED) || ! defined (CONFIG_BLUEDROID_ENABLED)
17 #error Bluetooth is not enabled! Please run 'make menuconfig' to and enable it
18 #endif
19
20 #define BOARDCOUNT 5
21 #define BUFFERDEPTH 15000
22
23 #define CLK 21
24 #define SDI 22
25 #define LE 19
26 #define EN 14
27
28 //Variable initializations
29 int i = 0;
30 long frame = 0;
31 int board = 0;
32 int unavail = 0;
33 int line = 0;
34 unsigned char hex [4];
35 int bytes_left = 0;
36 long file_size = 0;
37 int file_size_2 = 0;
38 char frameBuffer [BUFFERDEPTH] [BOARDCOUNT];
39 long frame_count = 0;
40 bool song_loaded = false;
41 BluetoothSerial SerialBT;
42
43 // updateFrame () helper function to update current LED frame
44 void updateFrame ( ) {
45 for (int fret = 0; fret < BOARDCOUNT; fret++){
46 sendByte (frameBuffer [frame_count ] [ fret ] ) ;
47 }
48 load ();
49 frame_count ++;
50 }
51
52 // Shift-high helper
```

```
53 void sh() {
54 digitalWrite (SDI, HIGH);
55 shift ();
56 digitalWrite (SDI, LOW);
57
58 }
59
60 // Shift-low helper
61 void sl() {
62 digitalWrite (SDI, LOW);
63 shift ();
64
65 }
66
67 // Function to send a byte of data to frets
68 void sendByte ( byte data ) {
69
70 //mask last two bits since bits 7 and 8 are not used
71 char mask = 0xFC; // 0011 1111
72 data = mask & data;
73 //send data serially over SDI
74 // reverse order since first bit in is last bit
75 for (int i = 0; i < 8; i++) {
76 // shift 1000 0000 to right to change bit
77 mask = 0x01 \le i;
78
79 //send data unmasked bit
80 if (data & mask) {
81 sh () ;
82 }
83 else {
84 sl();
85 }
86 }
87 }
88
89 // Shift helper
90 void shift () {
91 digitalWrite (CLK, HIGH);
92 digitalWrite (CLK, LOW);
93 }
94
95 // Load helper
96 void load () {
97 digitalWrite (LE, HIGH);
98
99 digitalWrite (LE, LOW);
100 }
101
102 // Testboards function for debugging
103 void testBoards (int numOfBoards) {
104 for (char i = 0x00; i != 0x40; i++) {
105 for (int j = 0; j < numOfBoards; j++) {
106 sendByte ( i ) ;
```

```
107 }
108 load ();
109 delay (50);
110 }
111 for (int k = 0; k < 4; k++) {
112 for (char i = 0x01; i != 0x40; i = i << 1) {
113 for (int j = 0; j < numOfBoards; j++) {
114 sendByte ( i ) ;
115 }
116 load ();
117 delay (50);
118 }
119 for (char i = 0x40; i != 0x00; i = i >> 1) {
120 for (int j = 0; j < numOfBoards; j++) {
121 sendByte ( i ) ;
122 }
123 load () ;
124 delay (50);
125 }
126 }
127 for (int i = 0; i < 4; i++) {
128 for (int j = 0; j < numOfBoards; j++) {
129 sendByte (0xFF) ;
130 }
131 load ();
132 delay (300);
133 for (int j = 0; j < numOfBoards; j++) {
134 sendByte (0 x00);
135 }
136 load ();
137 delay (300);
138 }
139 }
140
141
142 // Initial setup
143 void setup () {
144
145 // Prepare serial i/o
146 SerialBT.begin ("ESP32-GuitarBuddy"); //Bluetooth device name
147 Serial.flush();
148 Serial.begin (57600);
149
150 // Initialize pins
151 pinMode (CLK, OUTPUT) ;
152 pinMode (SDI, OUTPUT);
153 pinMode (LE, OUTPUT) ;
154 pinMode (EN, OUTPUT);
155 digitalWrite (EN, HIGH);
156
157 // Wait to receive file size bytes over Bluetooth
158 while (1) {
159 if (SerialBT. available ()) {
_{160} file_size = (int)SerialBT.read();
```

```
_{161} if (file_size == 0) {
162 delay (100);
163 continue;
164 }
165 file_size <<= 8;
166 delay (200);
167 file_size_2 = (int) SerialBT.read();
168 file_size += file_size_2;
169 Serial.print (file_size);
170 break;
171 }
172 }
173
174 // After file size is received, input rest of byte data to frameBuffer
175 bytes_left = file_size;
176 while ( bytes_left > 0) {
177 if (SerialBT. available ()) {
178 frameBuffer [frame] [board] = SerialBT.read ();
179 if (board == 4) {
180 frame++;
181 board = 0;
182 }
183 else
184 board++;
185 bytes_left -= 1;
186 }
187 }
188
189 // Print frameBuffer for debugging
190 for (int f = 0; f < frame; f + f) {
191 Serial.print ("[");
192 for (int fr = 0; fr < BOARDCOUNT; fr++) {
193 Serial.print (frameBuffer [f] [ fr], BIN);
194 Serial.print (", ");
195 }
196 Serial.println("]");
197 }
198 }
199
200 // Loop through frameBuffer, sending each byte with a set delay
201 void loop() {
202 // while (1)
203 // testBoards (1);
204 board = 0;
205 frame = 0;
206 bytes_left = file_size;
207 frame_count = 0;
208 while ( bytes_left > 0) {
209 updateFrame ();
210 bytes_left -= BOARDCOUNT;
211 delay (30);
212 }
```
}

Listing 3: Program flashed to ESP32 for binary receiver, storage, and playback.